Министерство науки и высшего образования Российской Федерации Федеральное государственное бюджетное образовательное учреждение высшего образования «Петрозаводский государственный университет» Институт математики и информационных технологий Кафедра информатики и математического обеспечения

## Артур Харковчук Эдуардович

Отчет по учебному курсу "Тестирование ПО"

# Тестирование сервисов системы промышленного мониторинга станков

Преподаватель:

к.ф.–м.н., доцент К. А. Кулаков

## 1. Объект тестирования

#### 1.1. Описание приложения

Объектом тестирования является система мониторинга, состоящая из сервисов и осуществляющая мониторинг за производственным оборудованием. Сервисы представляют набор модулей, работающих отдельно и выполняющих свои функции (отображение в веб, работа с различными наборами датчиков, модули видеокамеры, модули мониторинга событий, модули генерации сложных событий). Таким образом, будет происходить тестирование как всей системы в целом, так и каждого отдельного модуля в частности. Сервисы для пользователей в виде графиков, изображений и контекстной информации строятся в вебе.

Задачами тестирования видеосистемы является:

- 1. Наиболее полное представление сведений о системе конечному заказчику
- 2. Повышение качества модулей видеосистемы путем выполнения тестирования различных видов
- 3. Выявление ошибок и неоптимизированных участков в системе с целью их дальнейшего исправления
- 1.2. Описание сервисов

Сервис стриминга видео осуществляет подключение к камере по протоколу rtsp, получение кадров изображения и запись их zeroMQ по указанному порту для дальнейшего использования сервисами.

Сервис детектирования ошибки осуществляет получение кадров видео потока по указанному порту ZeroMQ, нахождение на кадре области с ошибкой, фильтрацию и распознавание с помощью средств нейронной сети. Найденный код ошибки публикуется в базе данных MongoDB.

#### 1.3. Функции сервисов

Liborvideoprocessing – библиотека вспомогательных функций при подключении

- 1. loadconfig: чтение конфигураций из MongoDB, инициализация переменных
- def changeValues(dbObject) задание значений дистанции и порогового значения модуля из базы данных
- def parseDB() загрузка объекта базы данных, формирование адреса для подключения, определение сервиса

2. scan: сканирование MAC-адресов, полученных из MongoDB и их преобразование для в локальные IP-адреса для подключения с помощью OpenCV

- def mac scan(hosts) сканирование локальной сети (хост=\*\*192.168.1.0/24\*\*) с помощью nmap, парсинг результатов для вывода macs, ips
- def hosts  $scan()$  полное сканирование хостов локальной сети
- def mac read(file) чтение mac-адресов из файла
- def arp\_scan() сканирование локальной сети с помощью утилиты arp
- def mac $2ip$ (mac) преобразование mac-адреса в ip-адрес, сверка mac-адреса на входе со списком отсканированных mac-адресов и поиск соответствующего ip-адреса

3. selfdiagnosis: проверка доступности и работоспособности камер перед подключением к ним

- def testDevice(source) попытка создания и подключения к источнику видео с помощью OpenCV
- 4. connect: определение параметров видеокамеры и подключение к ней
- def makeDir(storage, sid, camname) создание директории для дальнейшего сохранения данных
- def setUp(address, dbObject) извлечение параметров подключения из объекта базы данных, создание пути для сохранения фото/видео, создание видеорегистратора
- 5. logg: ведение логов с камер
- def flogging() функция ведения логов системных операций с последующим сохранением в txt-файл
- 6. events: работа с базой данных MongoDB, брокером сообщений RabbitMQ
- def get  $obj(id)$  получение объекта бд MongoDB (конфигурационный файл) с определенным id
- def send in rabbit(n, data, sid, raddr) создание очереди и отправка данных в RabbitMQ
- def db event(n, data, sid, raddr) создание события и загрузка в коллекцию бд, заполнение полей payload в зависимости от сервиса/события
- 7. stream: передача потокового видео, соединение с другими сервисами видео
- def timenow() преобразование текущей даты и времени в формат для сохранения в ФС и генерации событий
- def showfps() отображение текущих кадров в секунду на изображении
- def read() чтение кадров из потока в бесконечном while-цикле, передача кадра сервисам
- 8. save: сохранение файлов
- def timenow() преобразование текущей даты и времени в формат для сохранения в ФС и генерации событий
- def convert size(size bytes) преобразование размерностей файлов
- def save video(frame, directory, sid, fps, width, height, start time) сохранение видео с указанием директории

or-video-streaming – сервис стриминга

Videostreaming: стриминг c rtsp потока в ZeroMQ

- def maininit() создание нескольких потоков для стриминга
- def selfcheck(dbObject, service, i) проверка параметров и стриминг потока

or-error-fixation - Модуль фиксации ошибки на экране

error: определение кода ошибки на экране ЧПУ

search\_conturs(frame) - проводит поиск четырехугольного замкнутого контура

- normaliz(frame, directory, sid, camname, frames, width, height, арргох) нормализует изображение
- filter(image) фильтрует изображение кода ошибки для лучшего распознавания
- recognition(frame, directory, sid, camname, frames, width, height) распознает текст с изображения

or-head-control – модуль определения присутствия на месте угловой головки и угла поворота угловой головки по видео-изображению

#### 1.4. Архитектура программы

Модуль стриминга показан на рисунке 1.

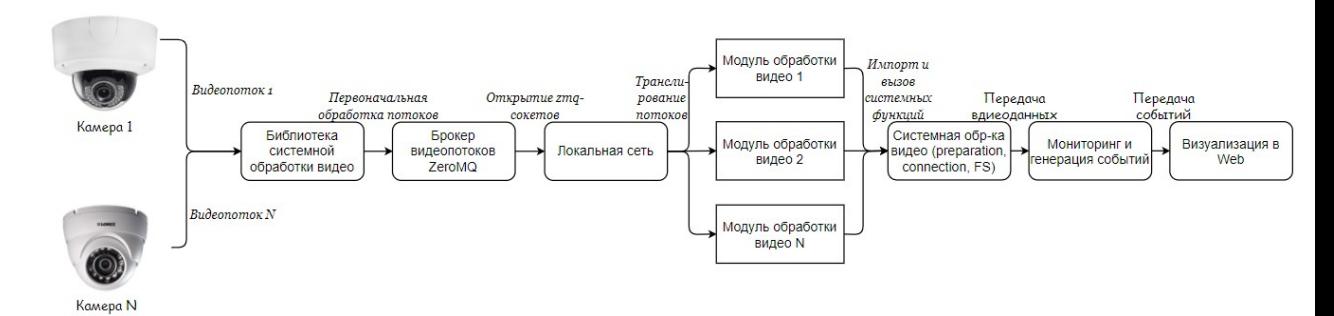

Рисунок 1. Работа модуля стриминга

1.5. Инструменты тестирования

Для тестирования будем использовать Pytest. Pytest — это основанная на Python среда тестирования, которая используется для написания и выполнения тестовых кодов.

#### 1.6. Стратегия модульного тестирования

Первый вид тестирования, которому будет подвержена система, будет модульное тестирование. Данный вид тестирования будет применен к следующим функциям системы:

- 1) arp  $scan()$
- 2) testDevice(source)
- 3) makeDir(storage, sid, camname)
- 4) showfps()
- 5) search\_ conturs(frame)

Более подробное описание проводимых тестов в разделе примеров тестов

1.7. Стратегия интеграционного тестирования

Второй этап - интеграционное тестирование. Для проведения интеграционного тестирования необходимо определить все возможные входные данные, соответствующие им ожидаемые результаты. Интеграционное тестирование будет проведено для следующих взаимодействий между функциями:

- 1) mac2ip(mac)  $\mu$  arp scan()
- 2) read(sources, port) и showfps()
- 3) save video(frame, directory, sid, fps, width, height, start\_time) и makeDir(storage, sid, camname)
- 4) normaliz(frame, directory, sid, camname, frames, width, height, approx) и search\_ conturs(frame)

#### 1.8. Стратегия аттестационного тестирования

В ходе аттестационное тестирования будет протестирована работоспособность приложения и его возможность осуществлять заявленный функционал. Будут проверяться все функциональные требования.

Аттестационное тестирование будет проводиться методом «живого человека». В роли такого человека выступает сам автор тестирования.

Тестирующий человек, по заранее заданным инструкциям, производит требуемые действия и сверяется с заранее заданными результатами. Тест считается пройденным, если ожидаемый результат совпадает с фактическим результатом. В противном случае тест считается не пройденным.

#### 1.9. Стратегия нагрузочного тестирования

Нагрузочное тестирование – это процесс умышленной нагрузки системы, с целью определения показателей производительности, времени отклика, проверки соответствия требованиям, которые были предъявлены к данной системе или отдельному устройству. Целью данного тестирования является оценка производительности и работоспособности тестируемого модуля. Нагрузочные тесты:

- 1) Проверка работоспособности сервиса стриминга со 2, 10, 50 камерами;
- 2) Проверка работоспособность сервиса нахождения кода ошибки, если на вход подается изображение 1000 на 1000, 5000 на 5000 и 10000 на 10000 пикселей.

#### 1.10. Критерий прохождения теста

Тест считается успешно пройденным, если ожидаемый и фактический результаты совпадают. Если тест завершился неудачей и тест реализован правильно, то производится заключение о найденной ошибке. Тестирование считается пройденным, если во время его прохождения не выявлено критических ошибок.

#### 1.11. Оборудование для проведения тестирования

Для проведения тестирования используется настольный компьютер с установленной программой реализацией стенда и необходимые пакеты для работы системы мониторинга.

#### 1.12. Критерий приостановки тестов

Тестирование должно быть приостановлено, если количество не пройденных тестов превысит 10% от их общего количества. Тестирование должно быть приостановлено при обнаружении критических ошибок.

#### 1.13. Критерий возобновления тестирования

Тестирование возобновляется после исправления ошибок, выявленных при предыдущем тестировании.

## 2. Тестирование

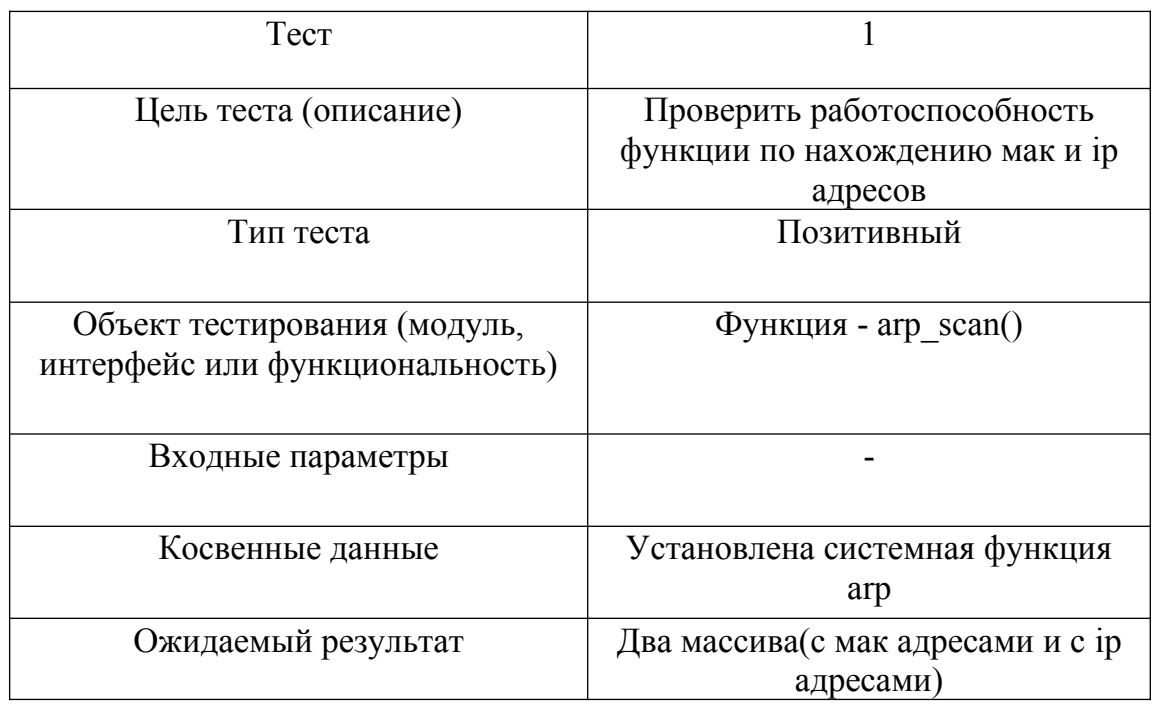

### 2.1. Модульное тестирование

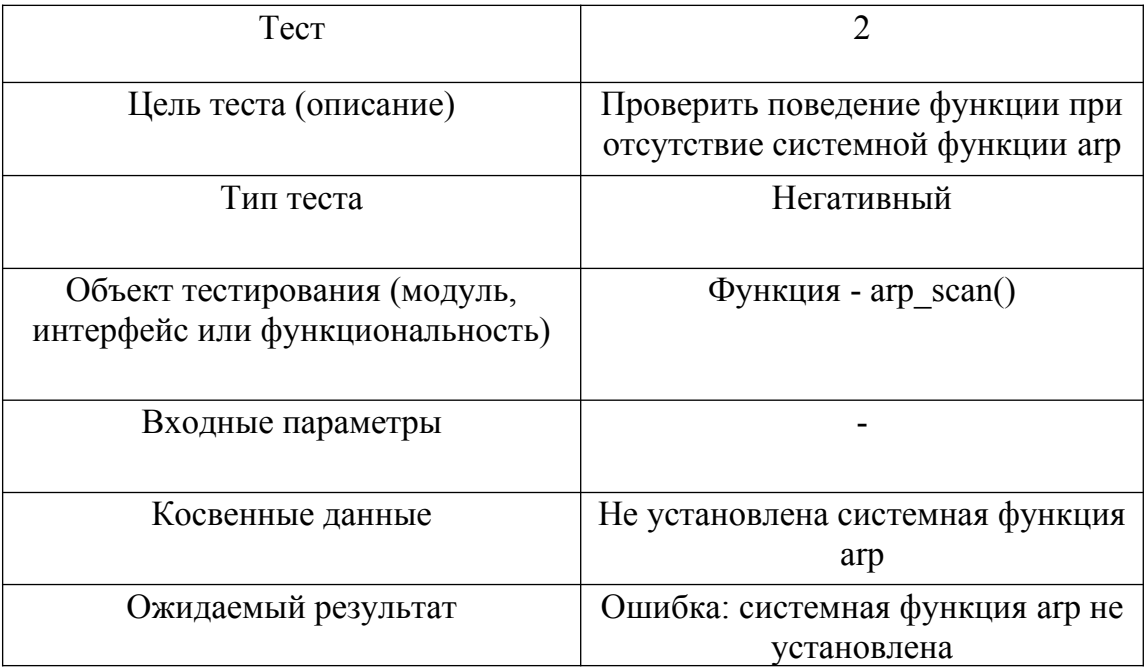

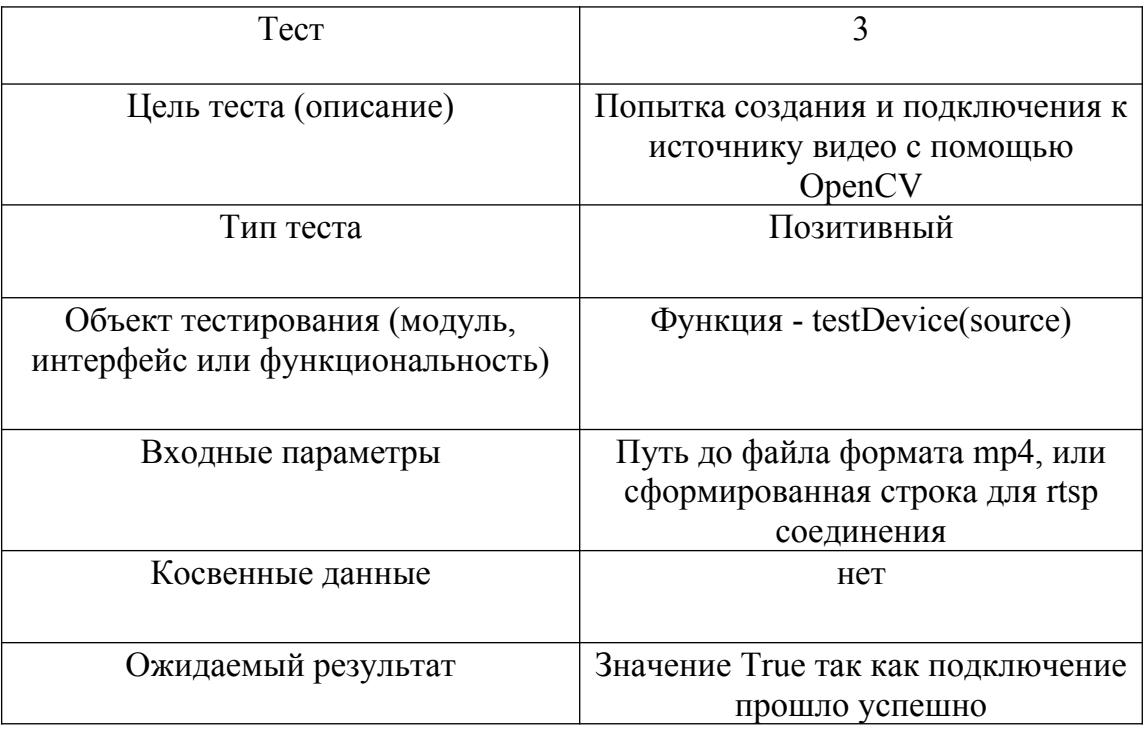

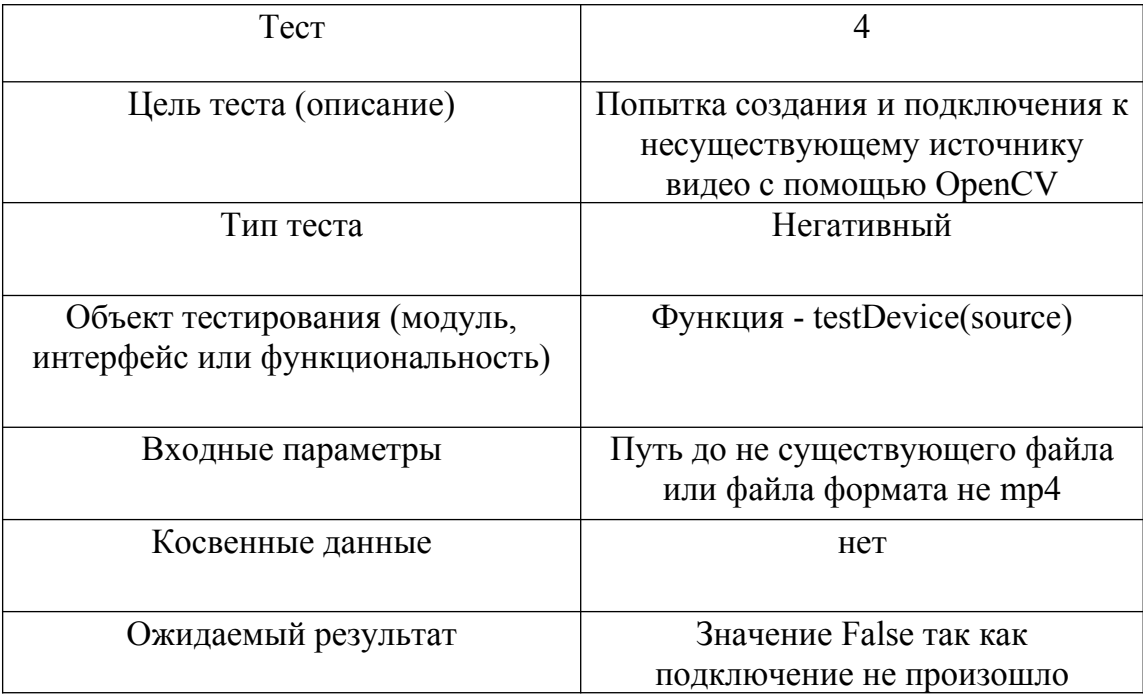

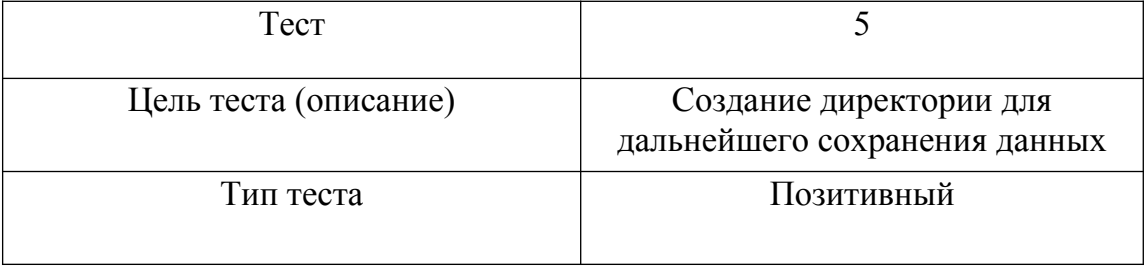

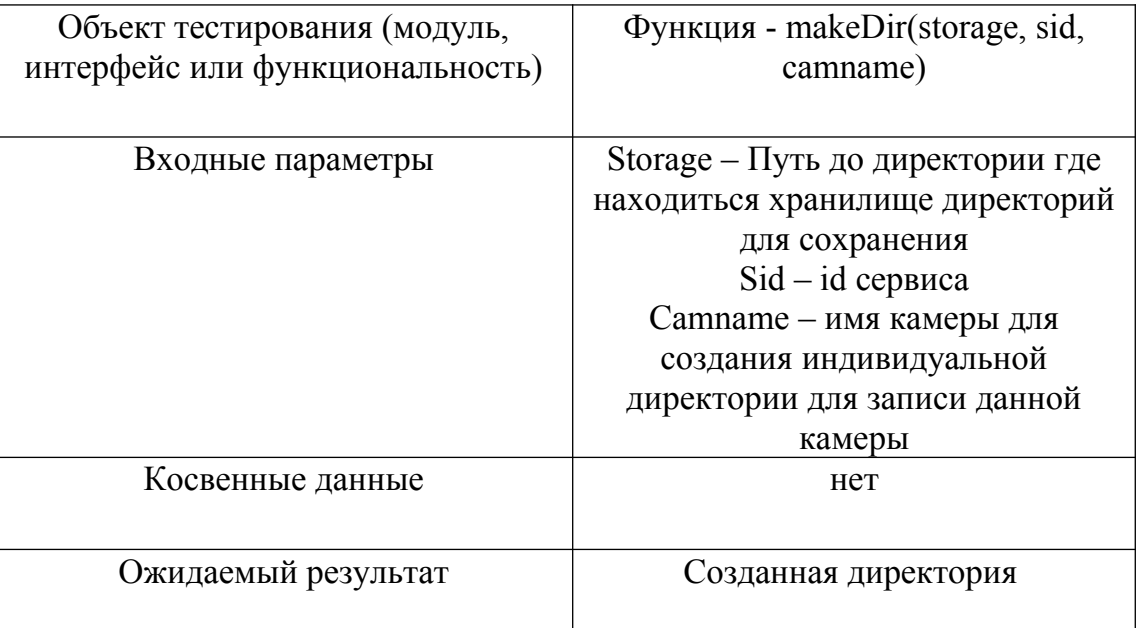

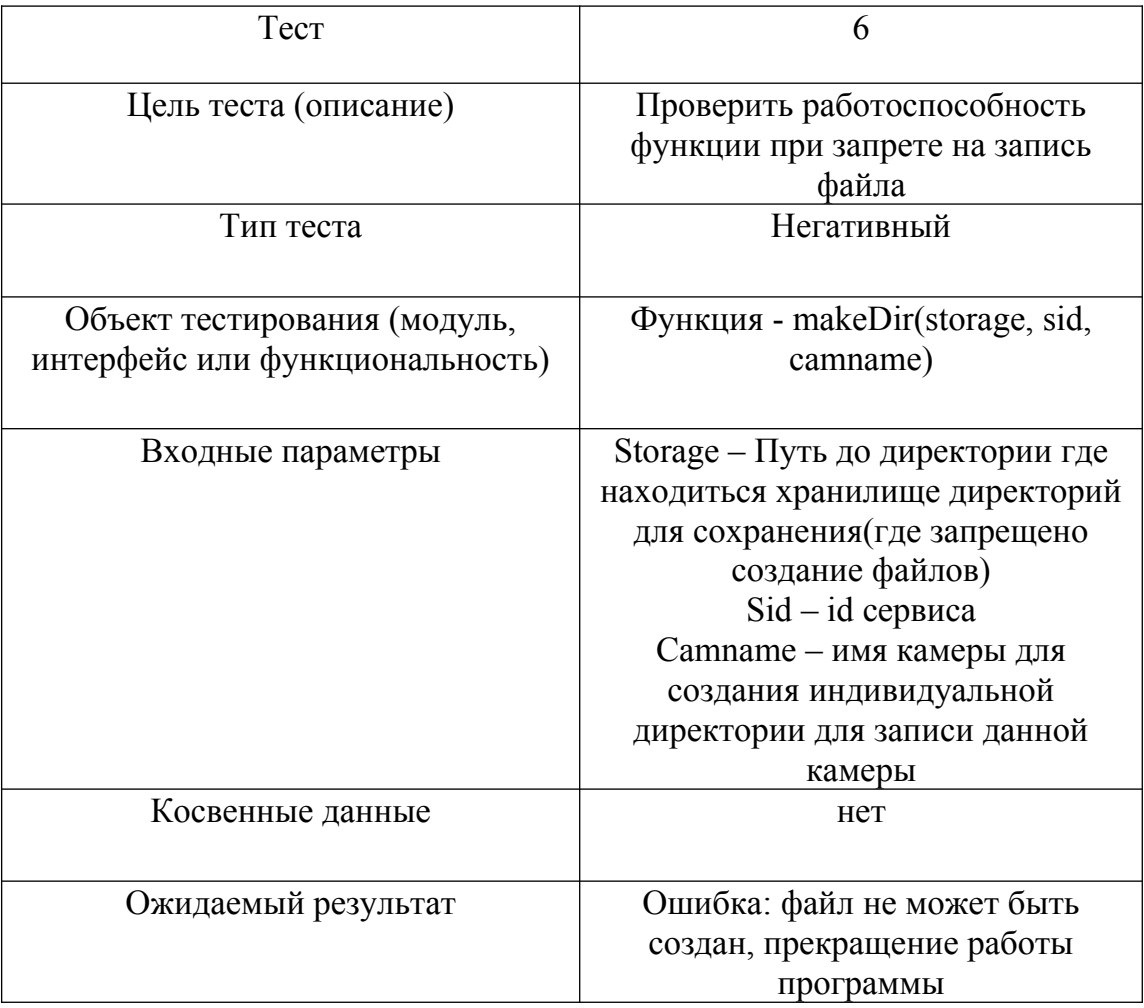

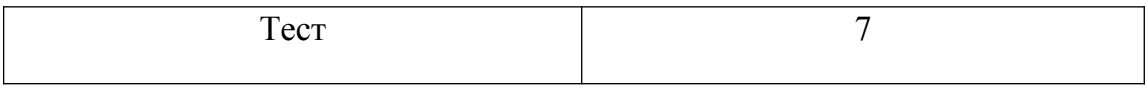

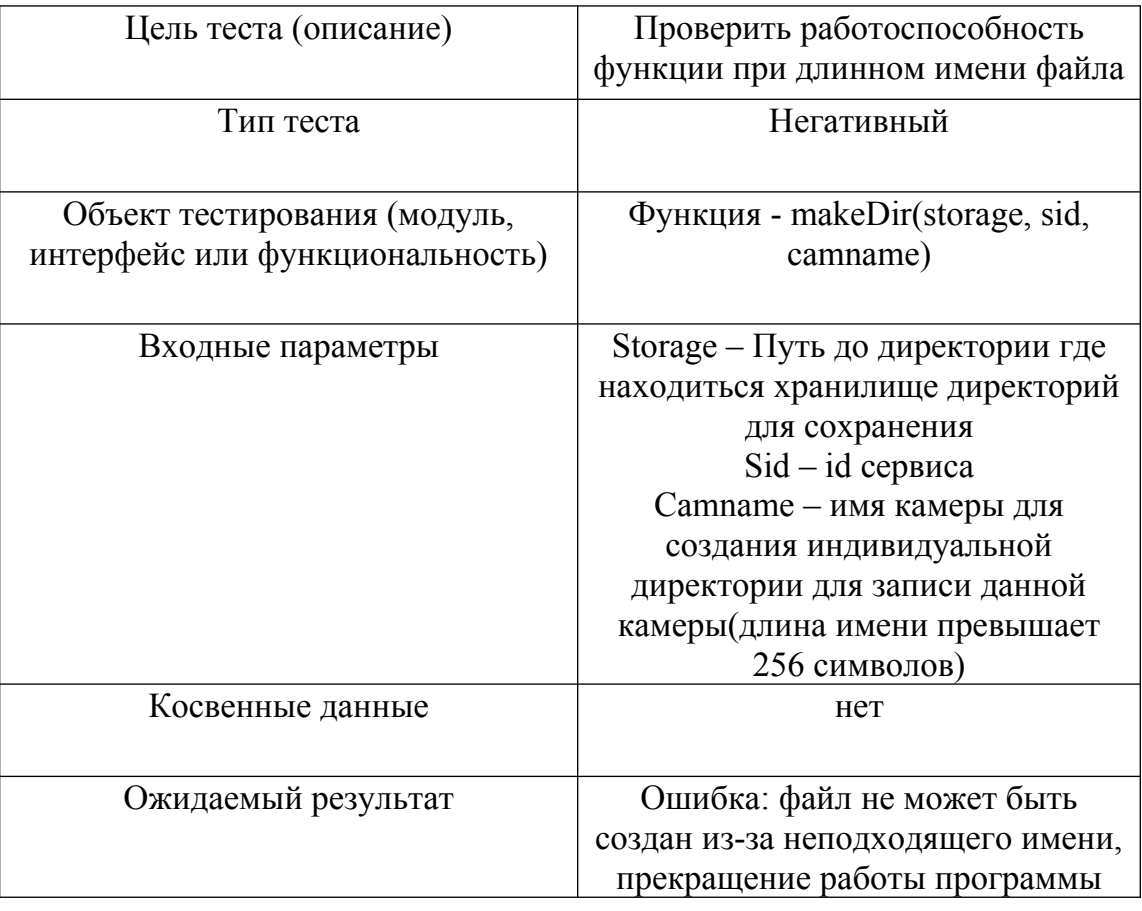

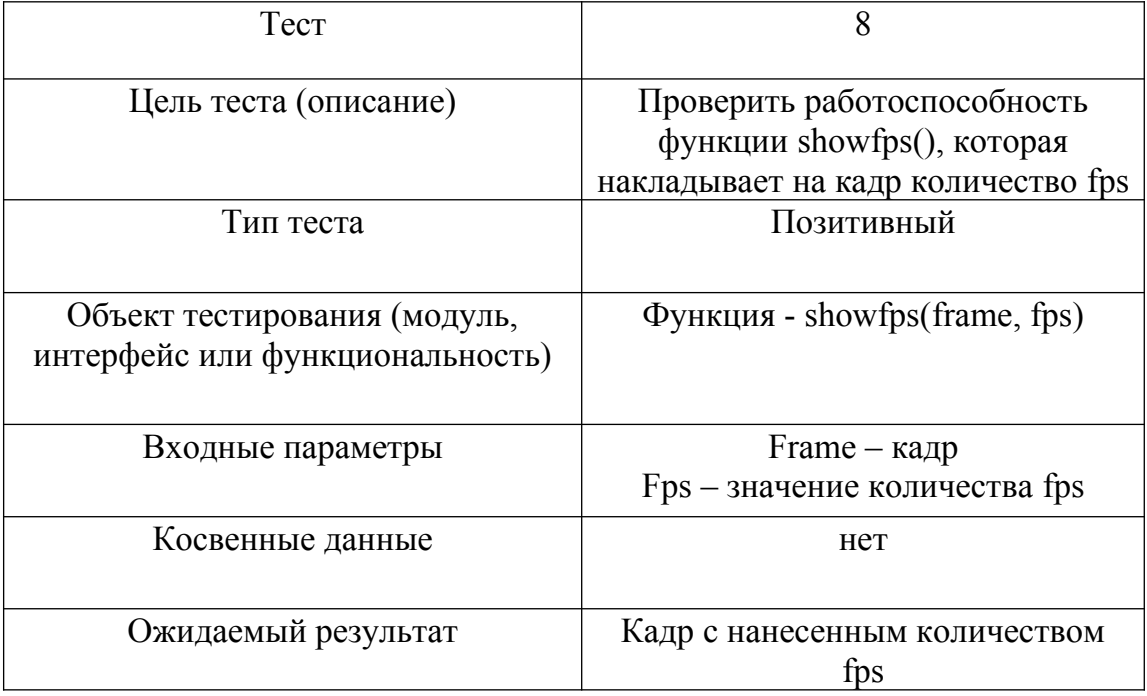

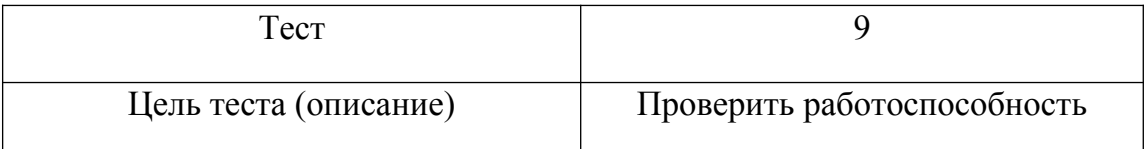

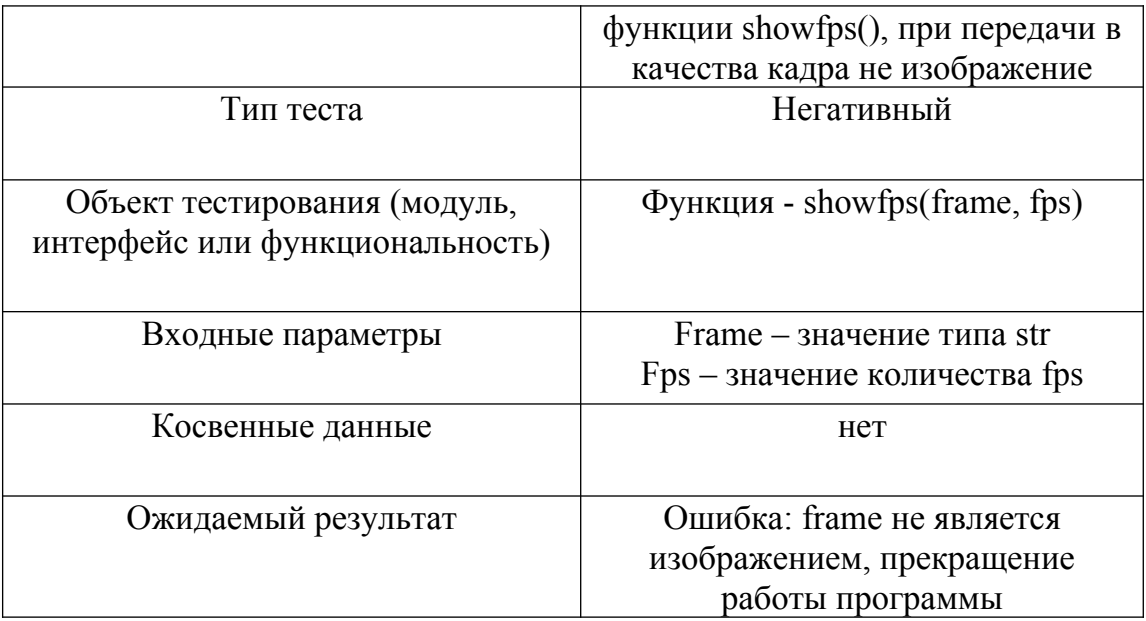

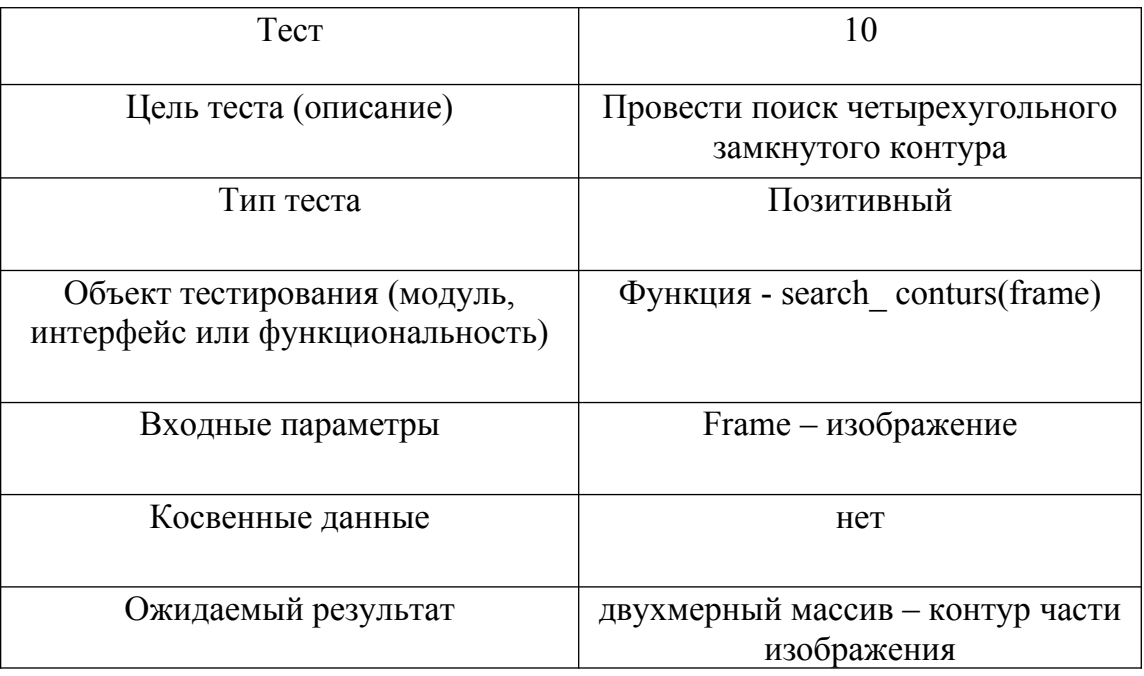

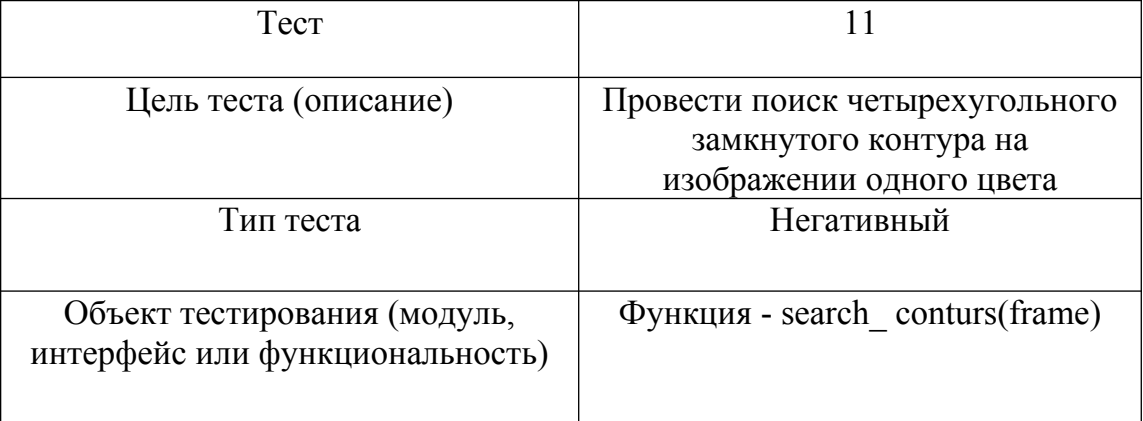

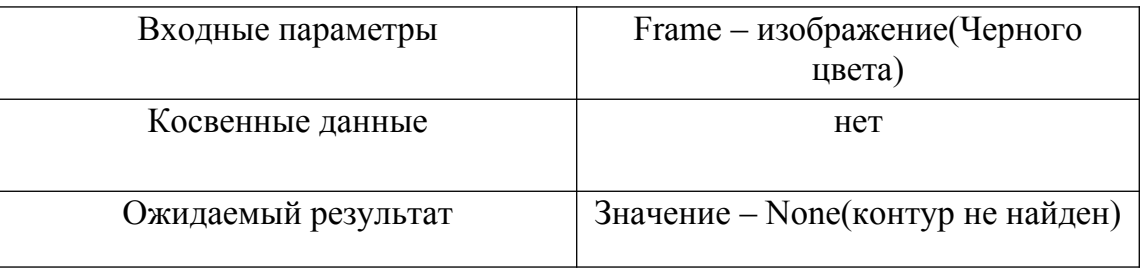

### 2.2. Интеграционное тестирование

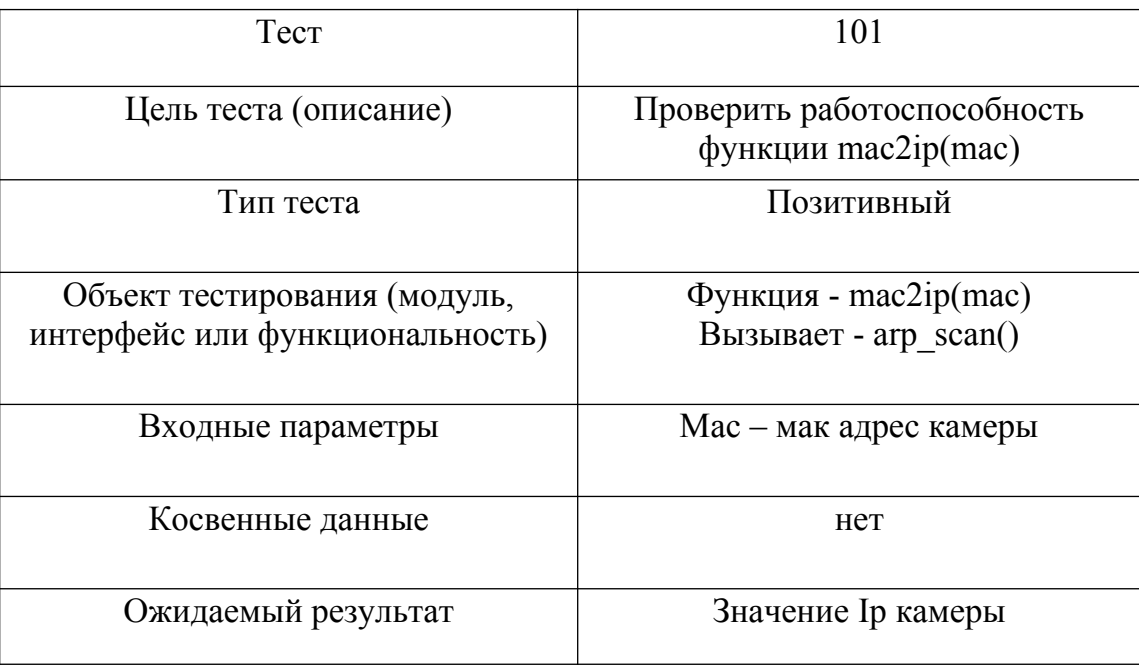

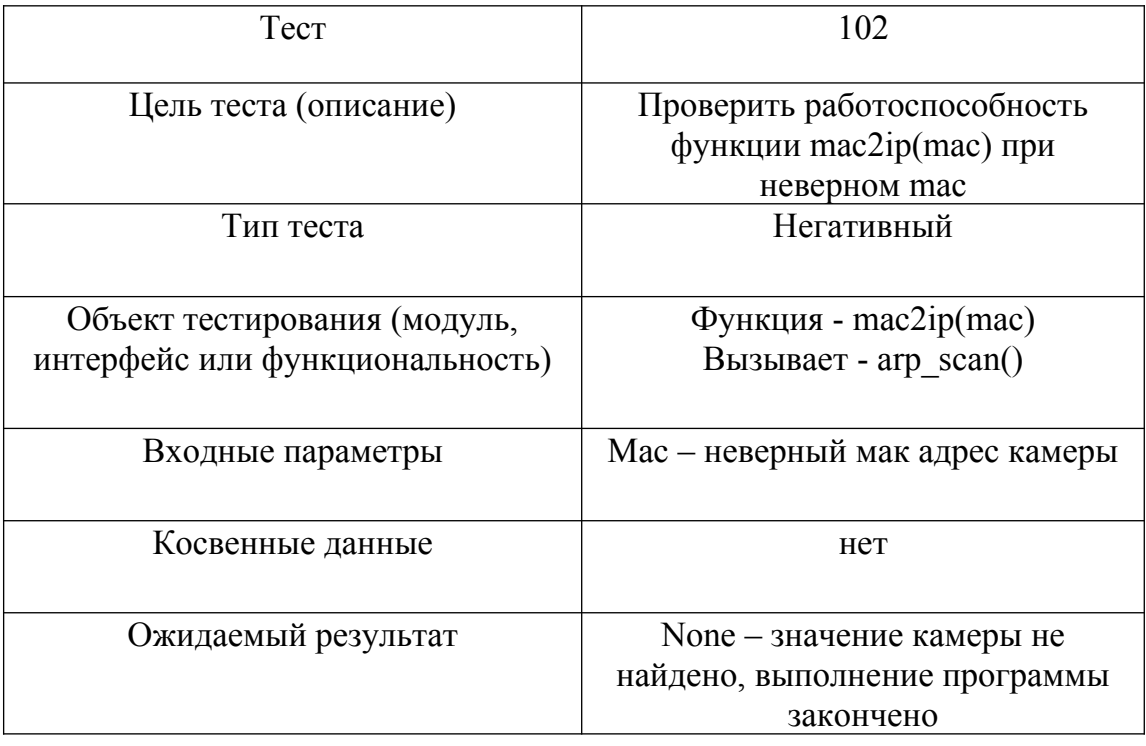

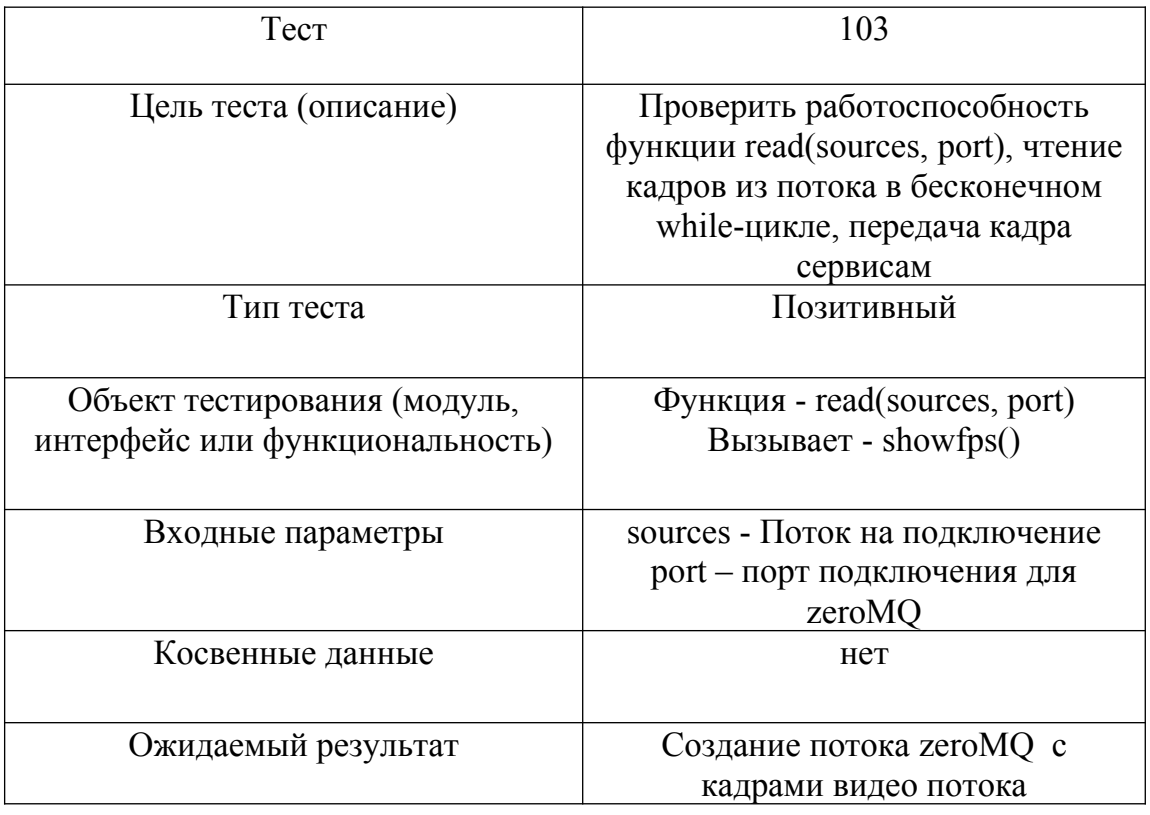

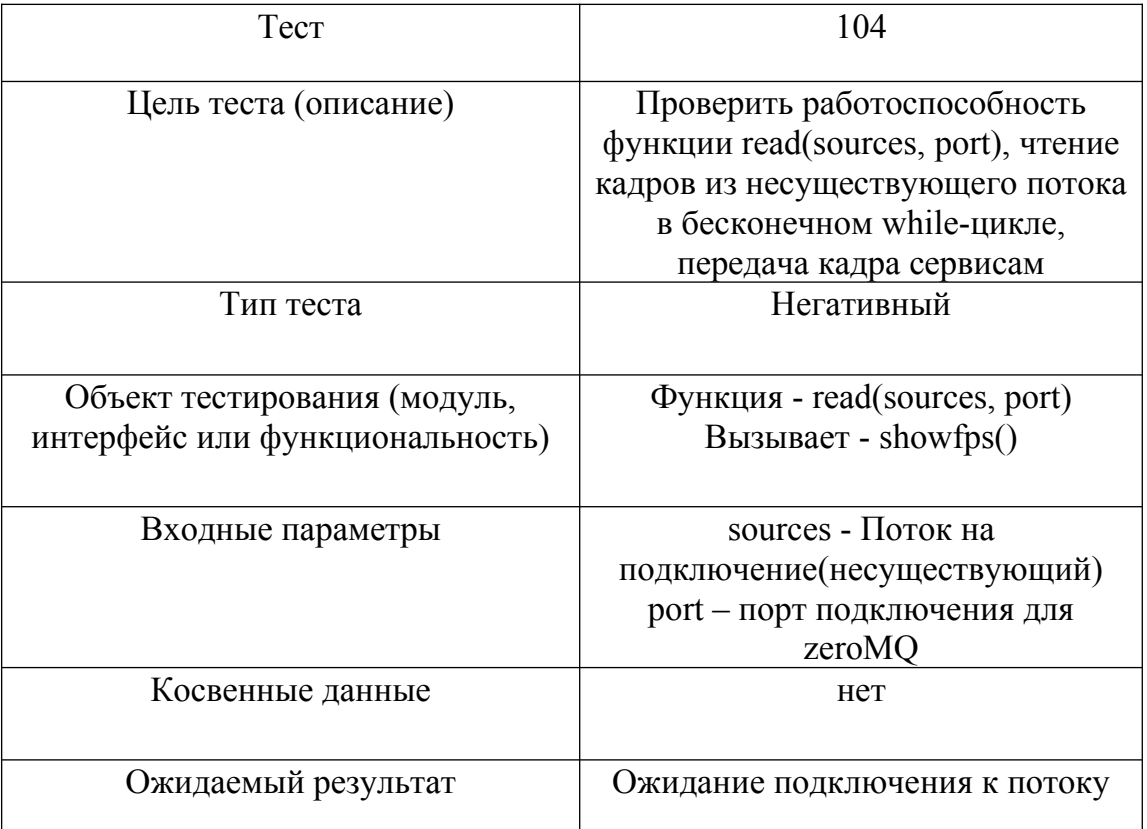

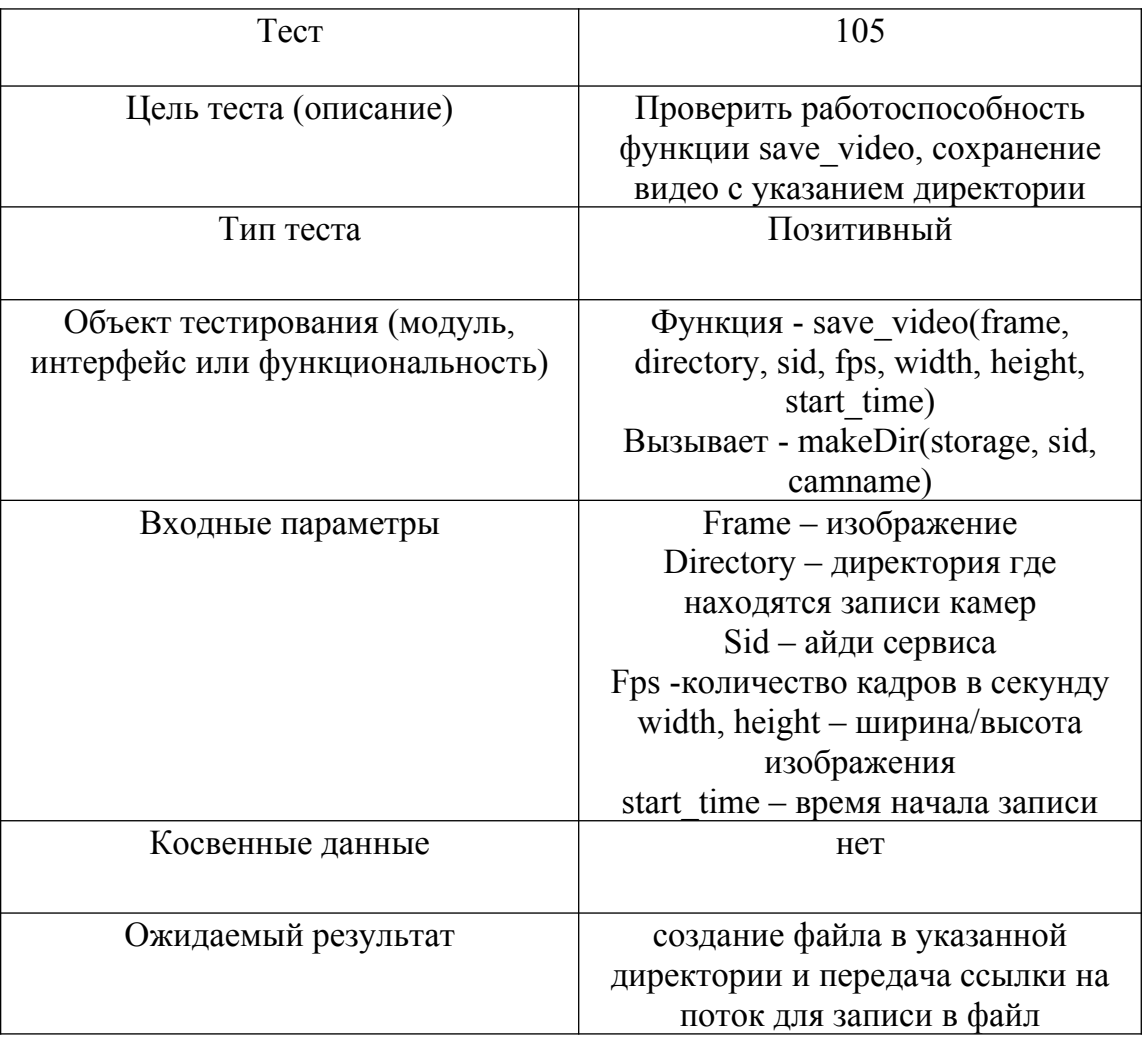

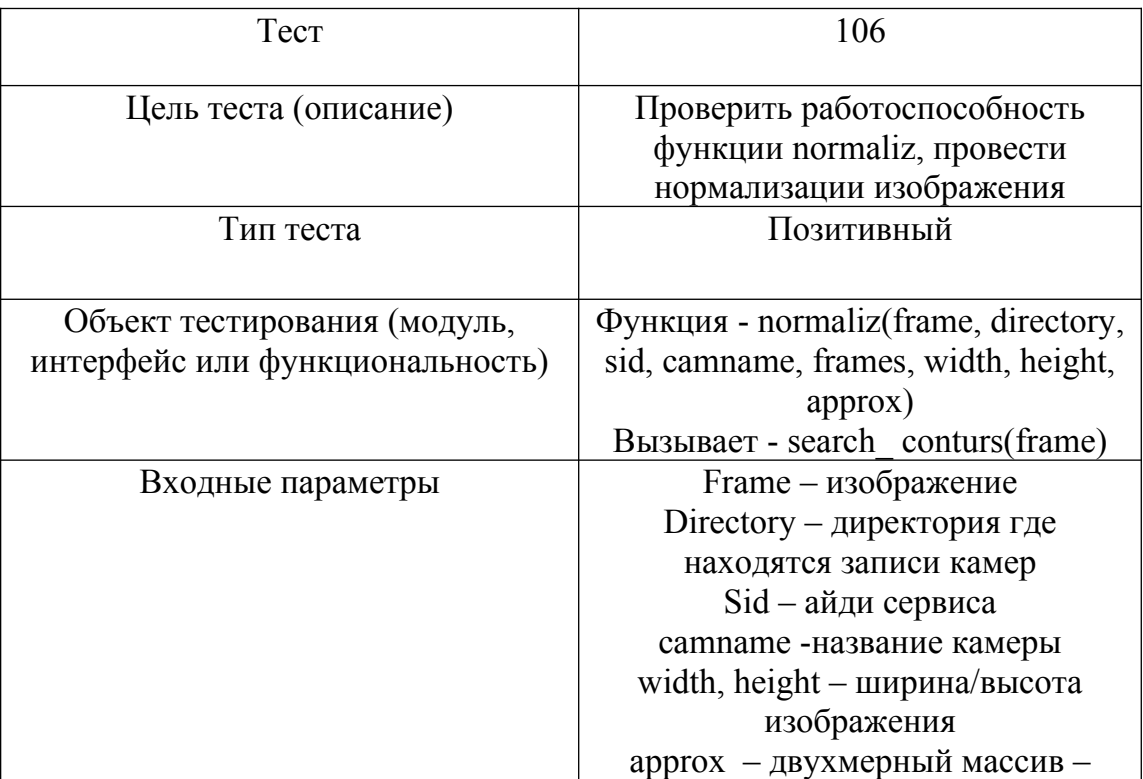

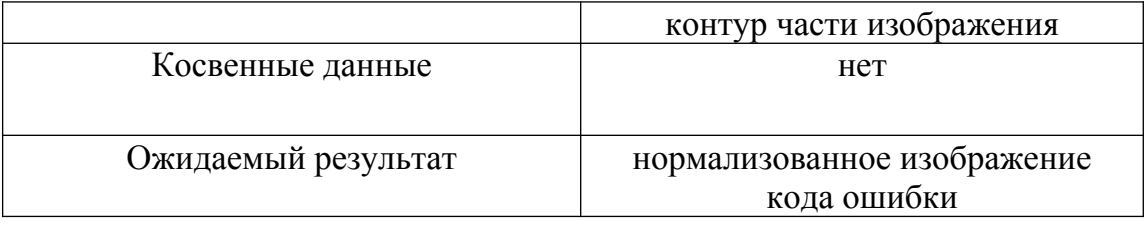

### 2.3. Аттестационное тестирование

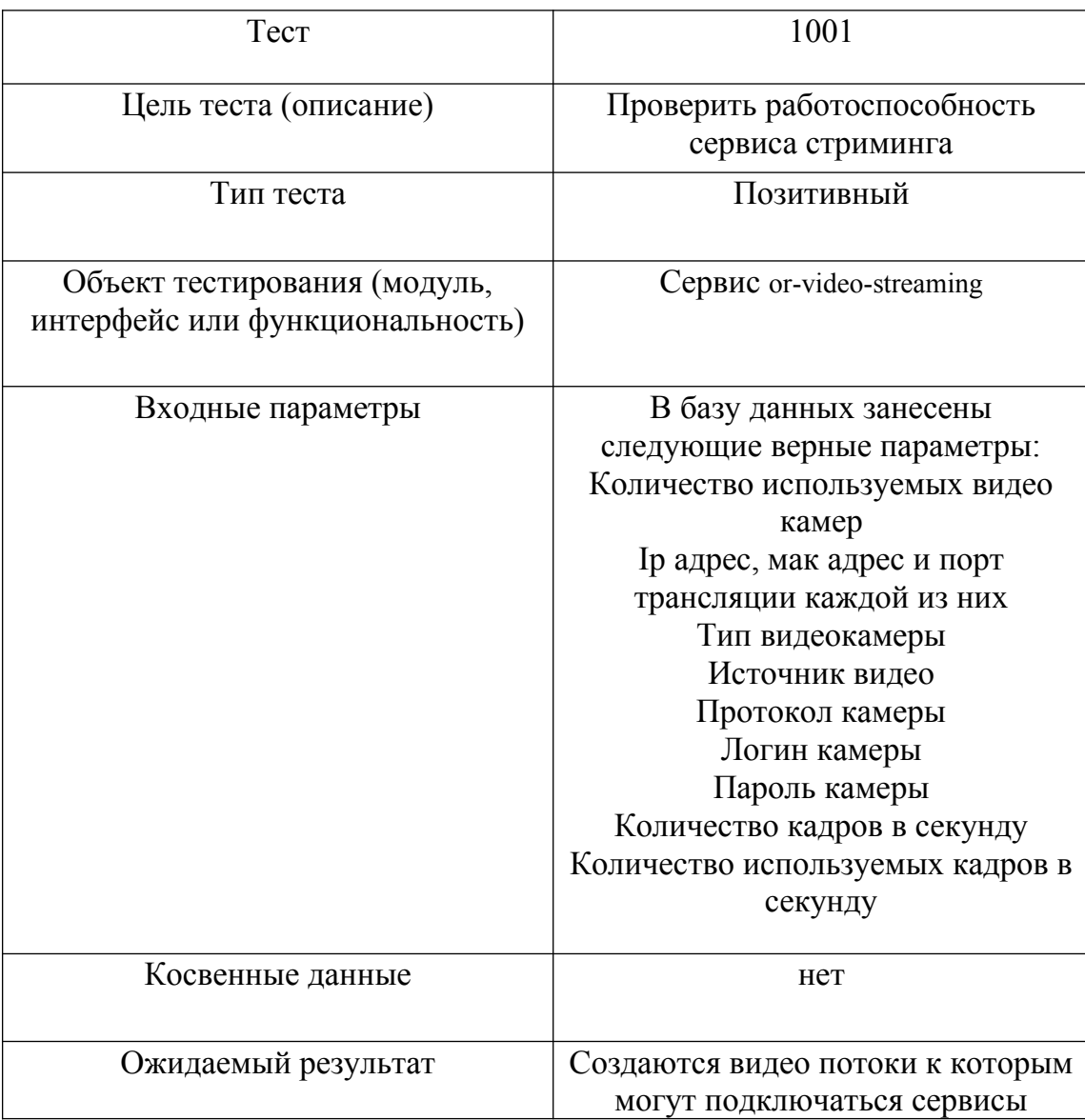

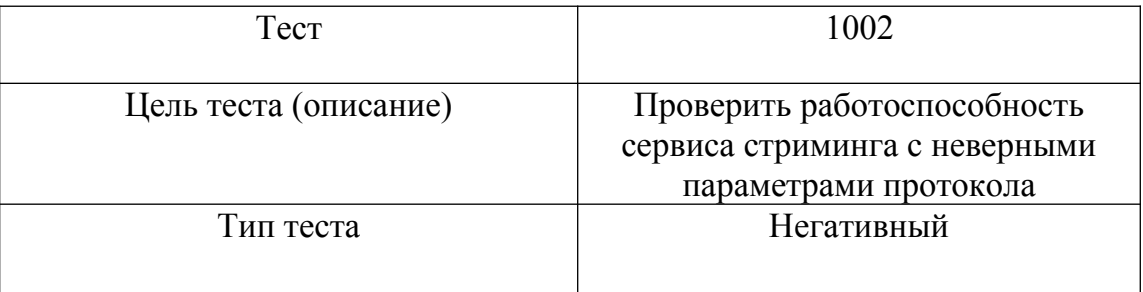

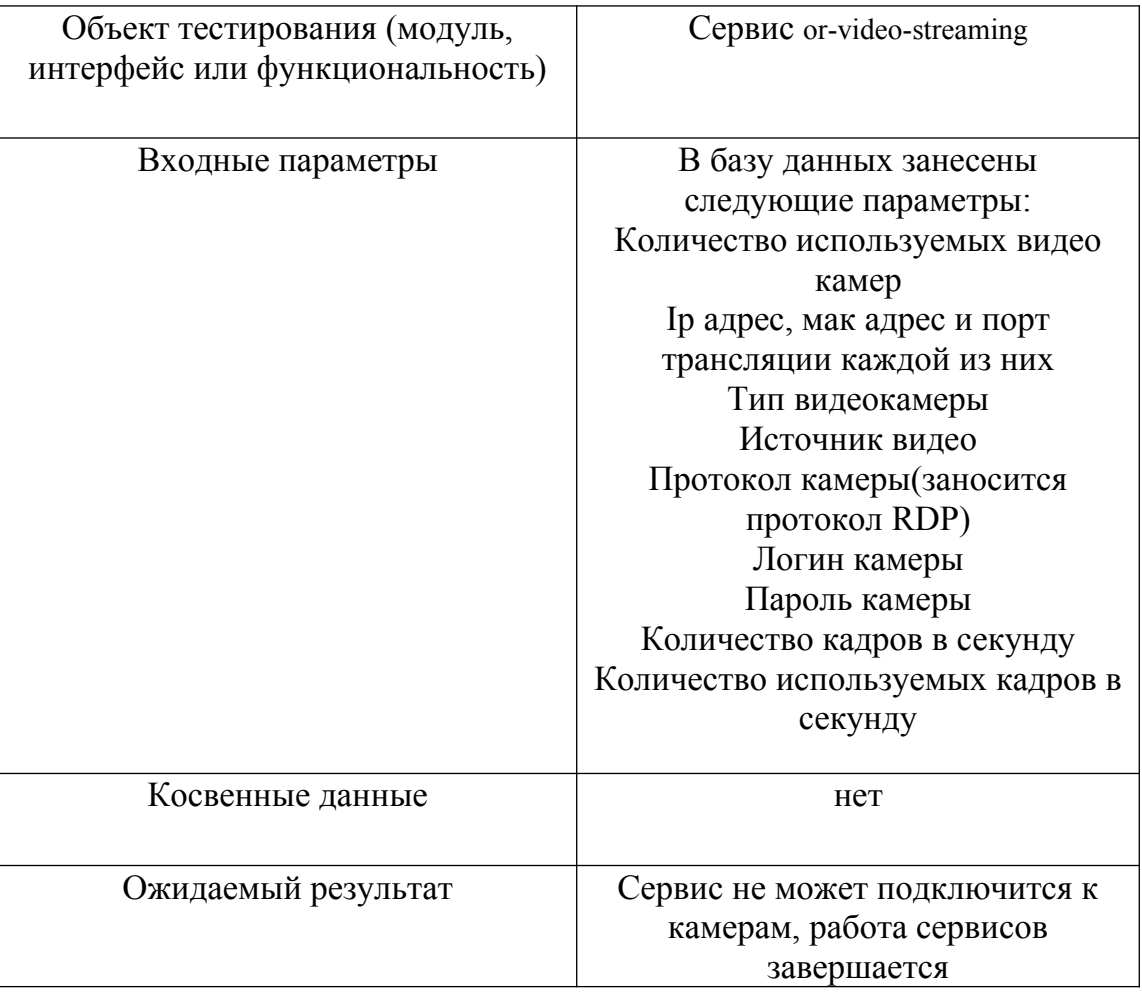

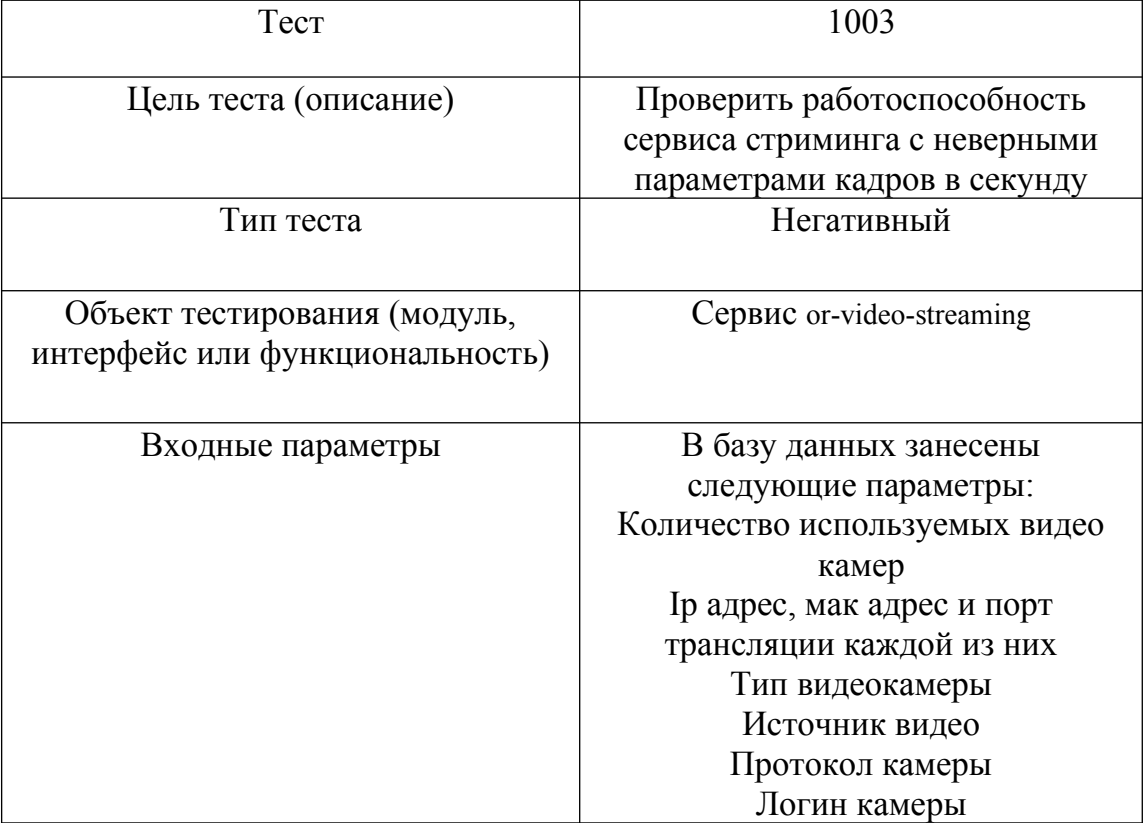

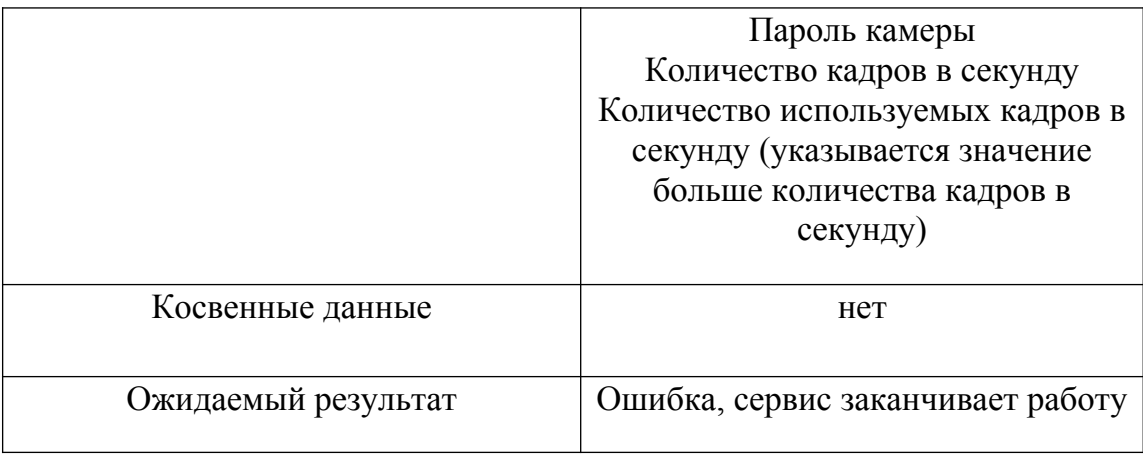

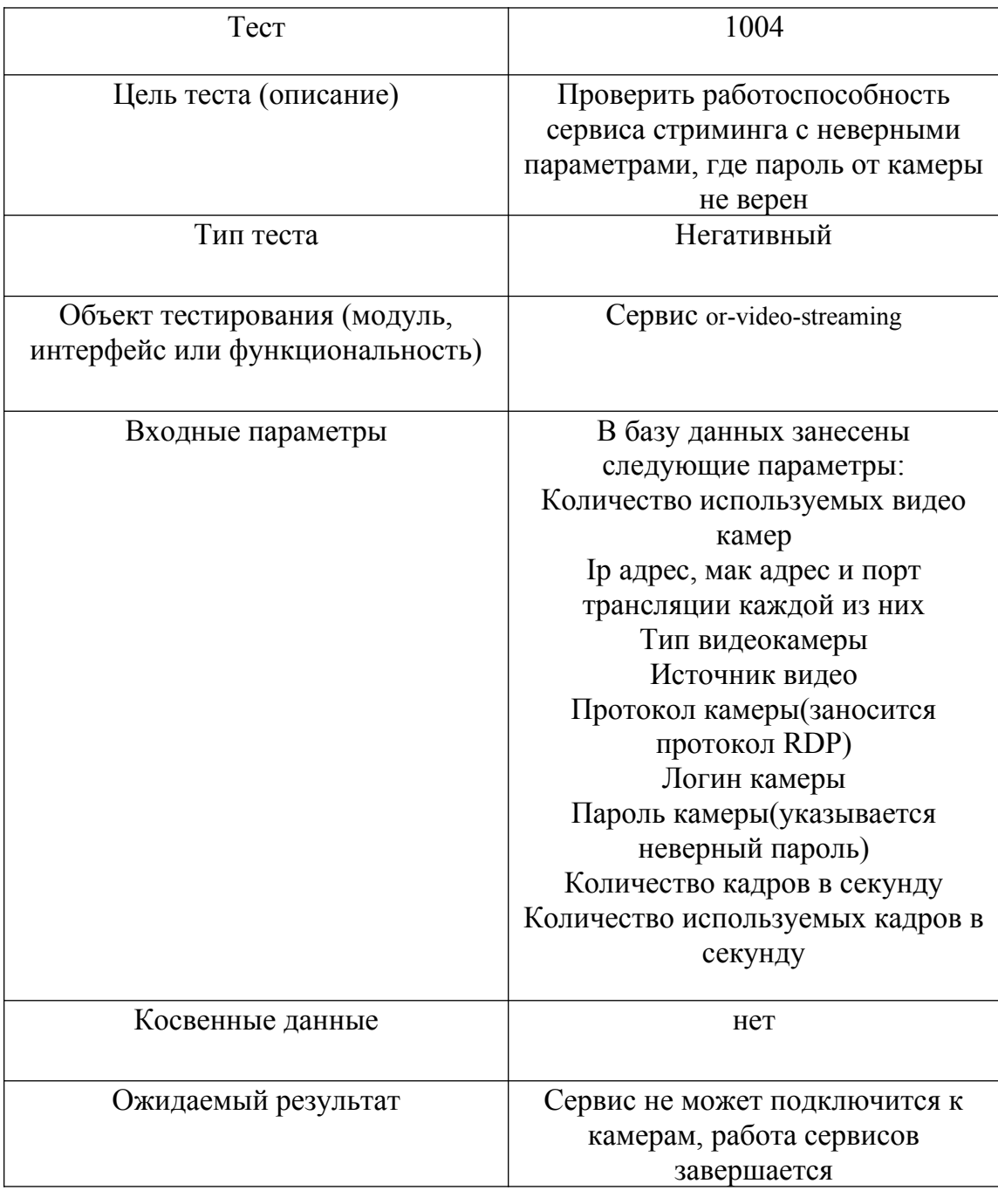

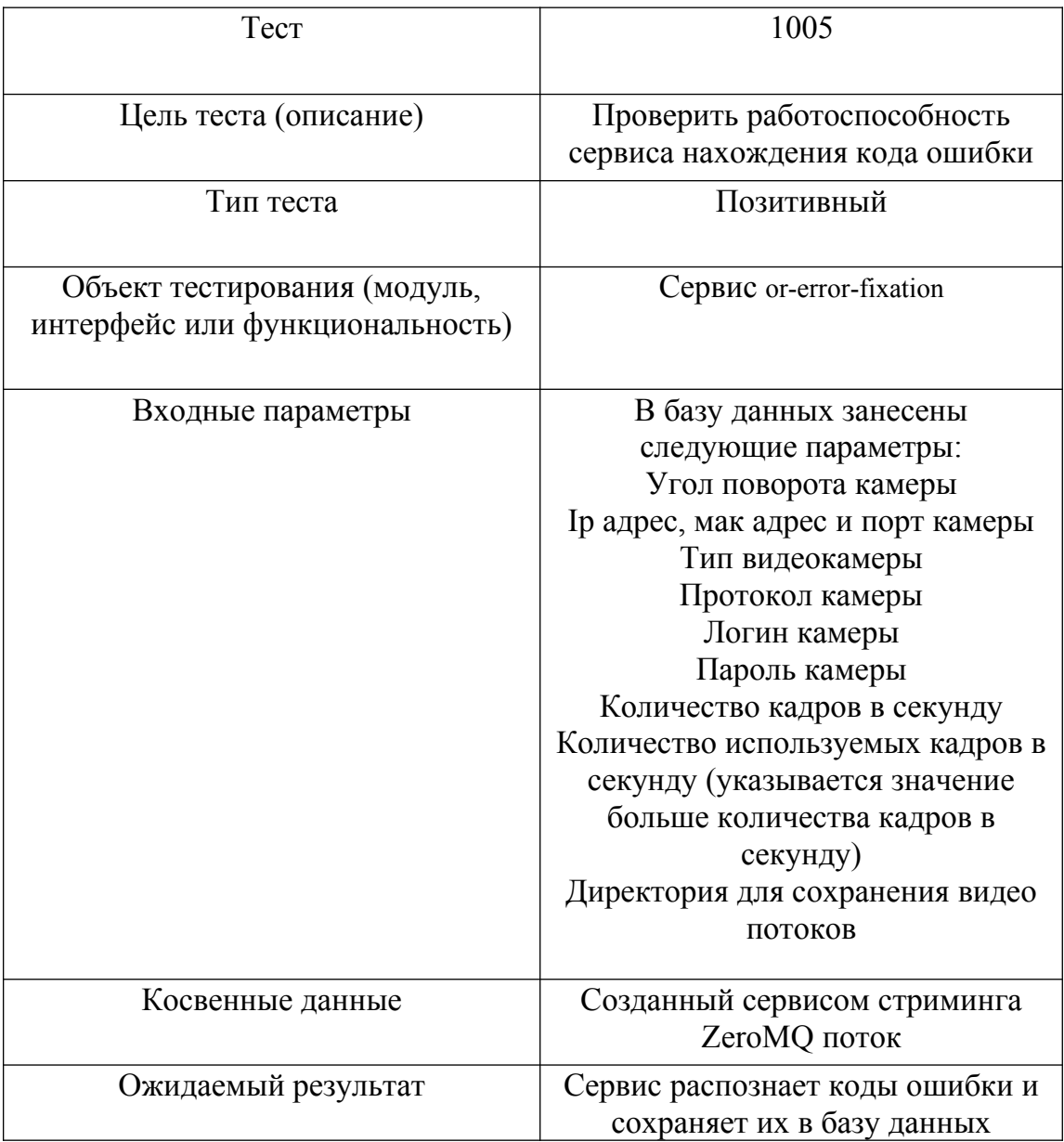

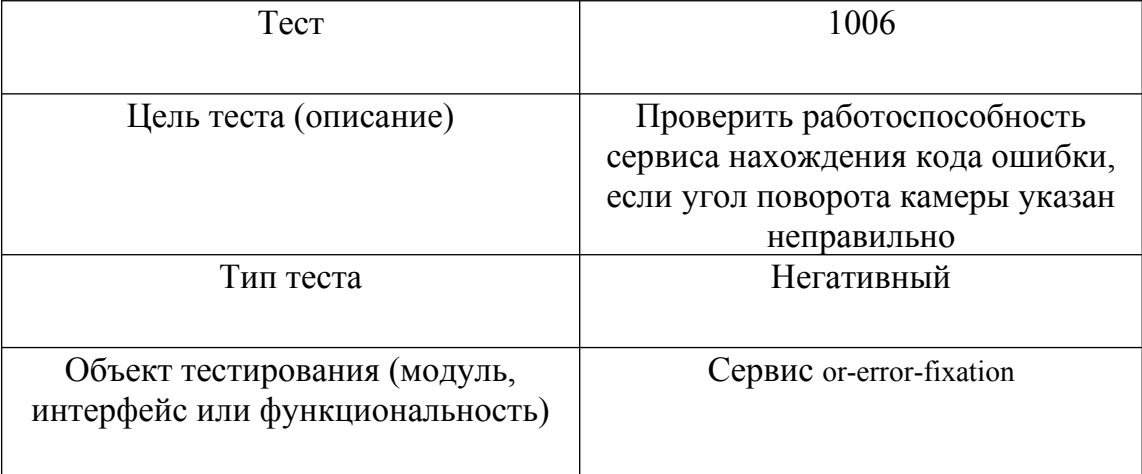

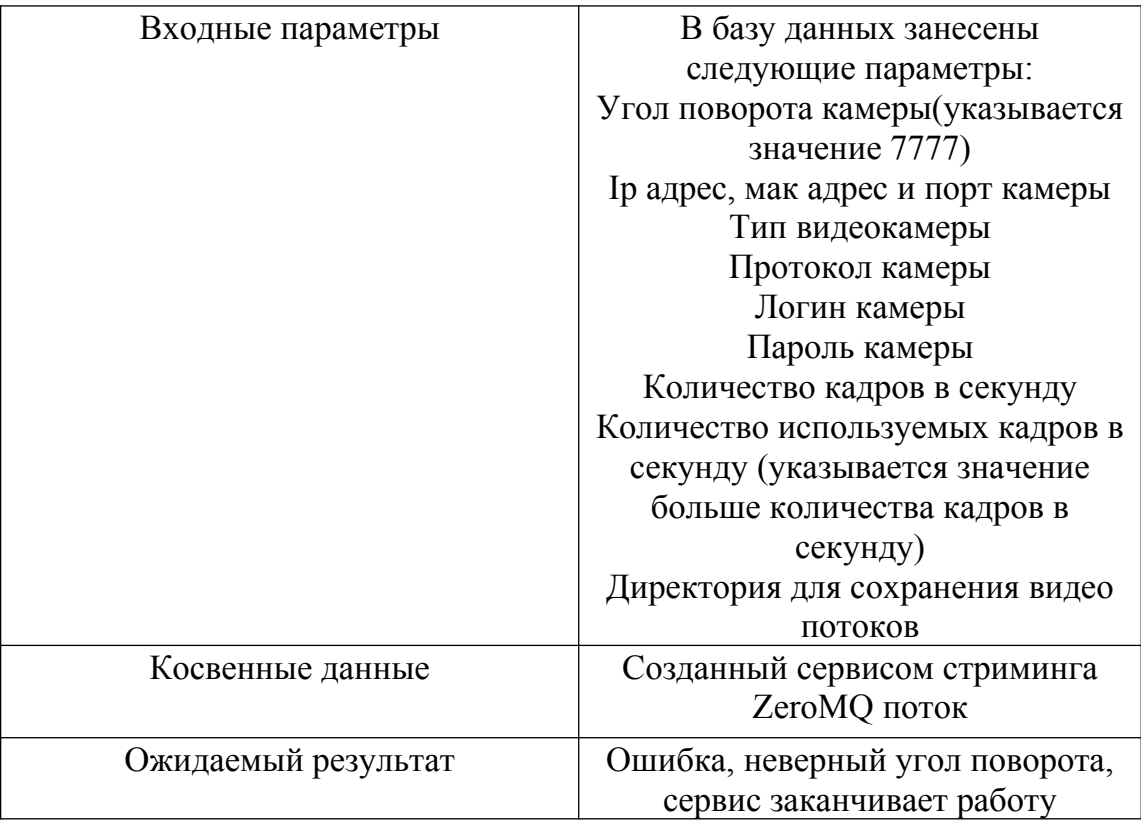

### 2.4. Нагрузочное тестирование

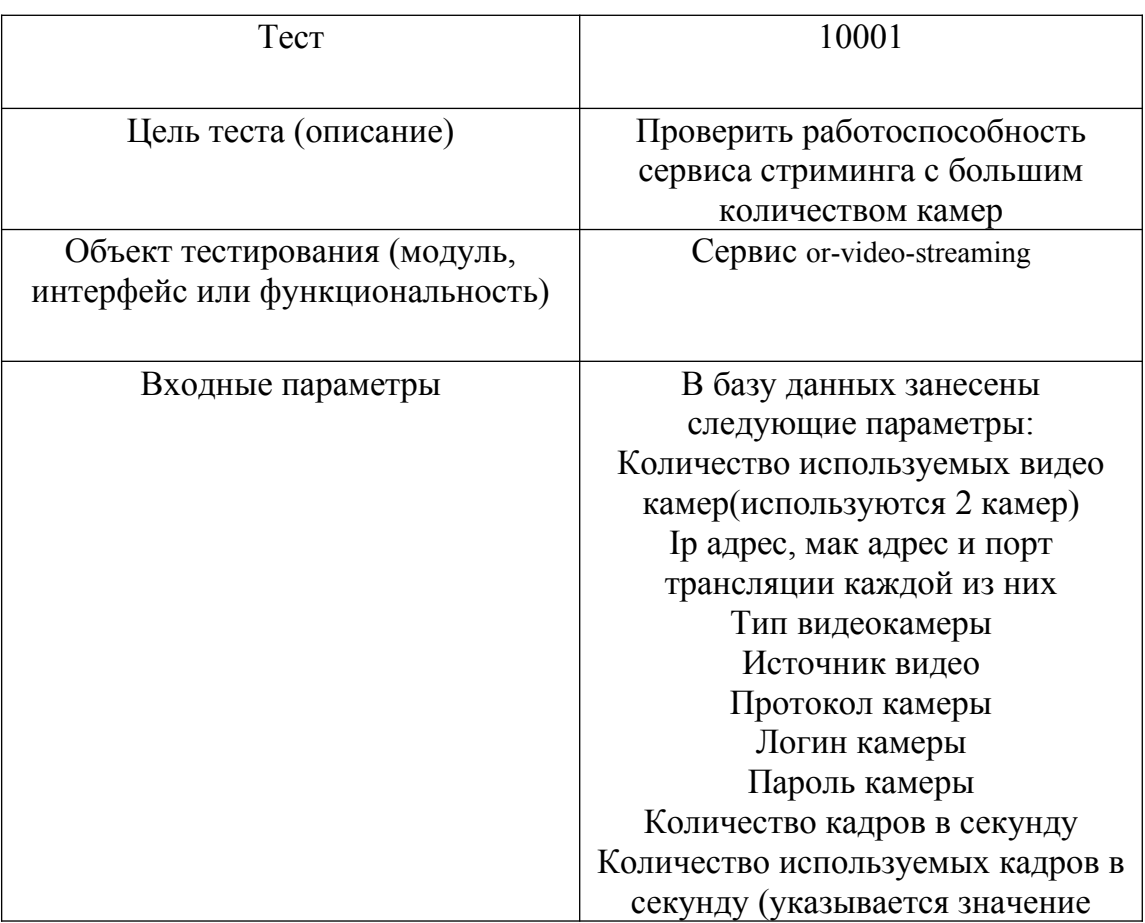

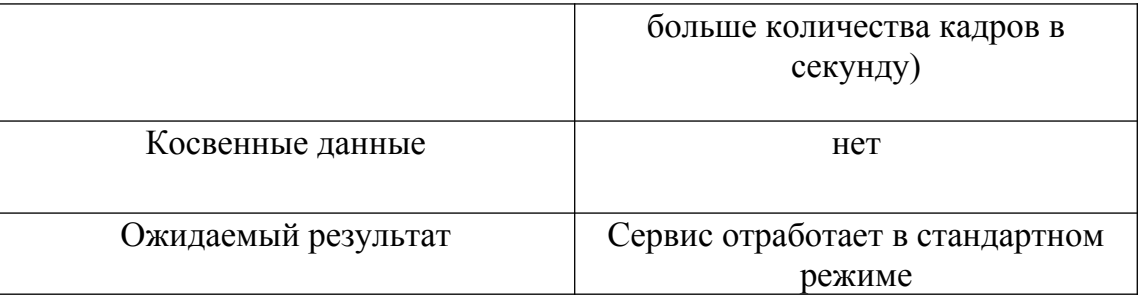

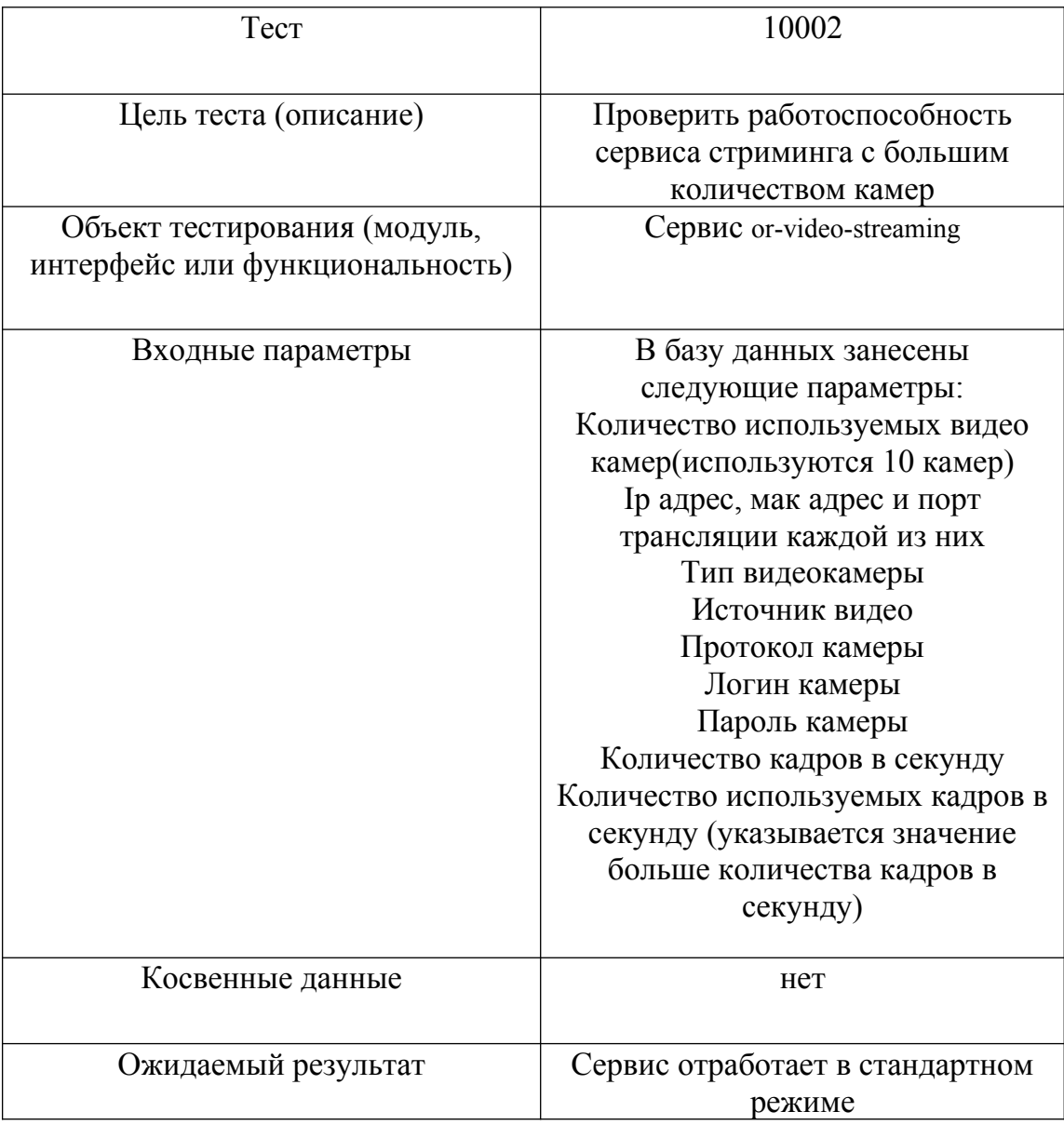

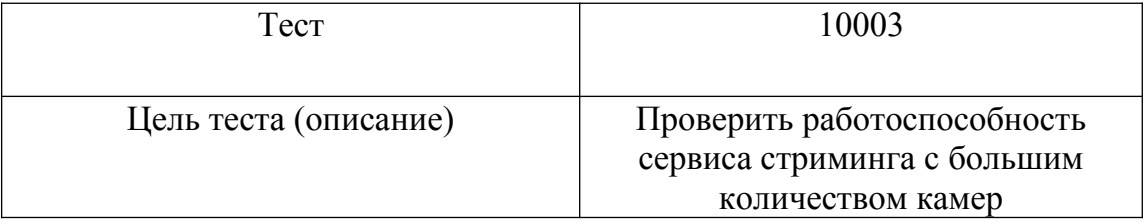

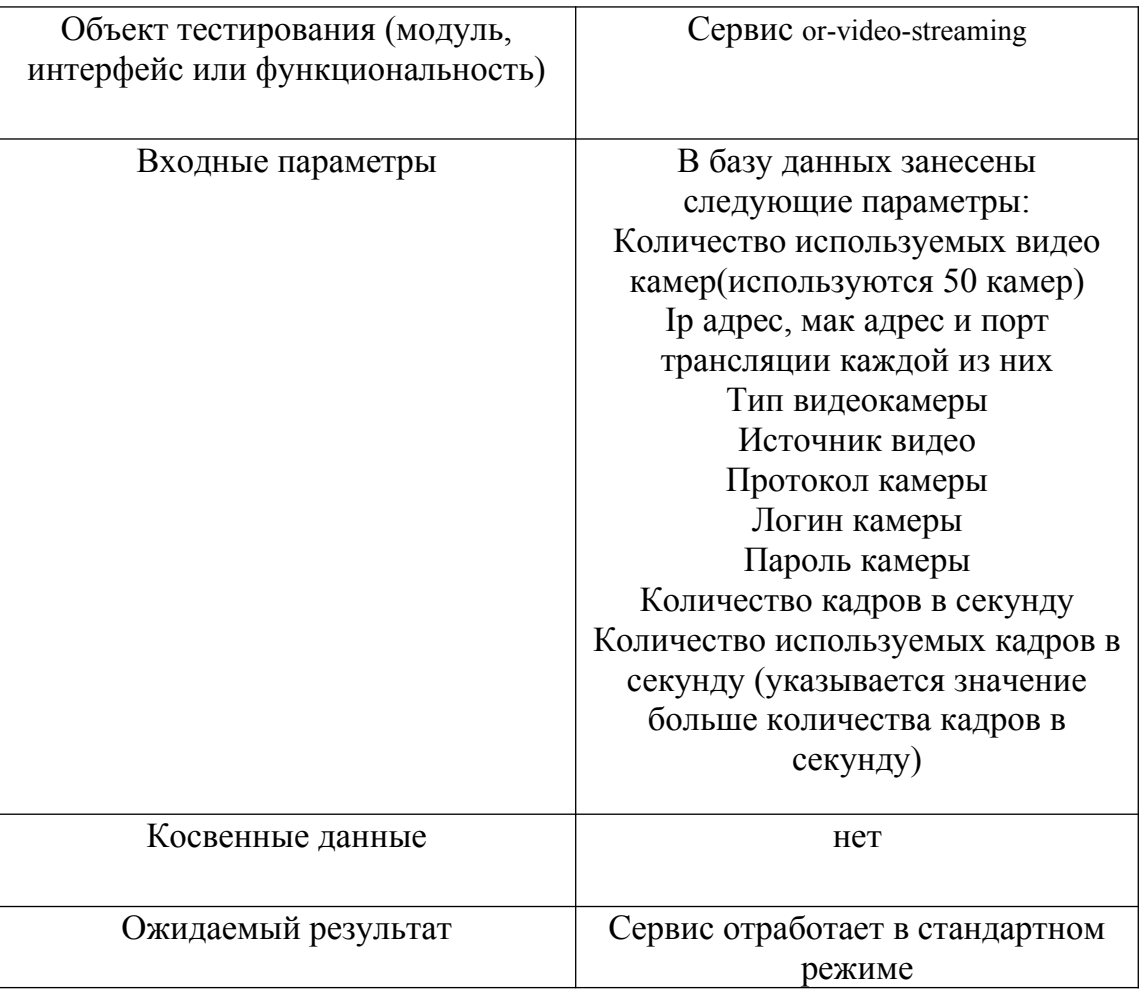

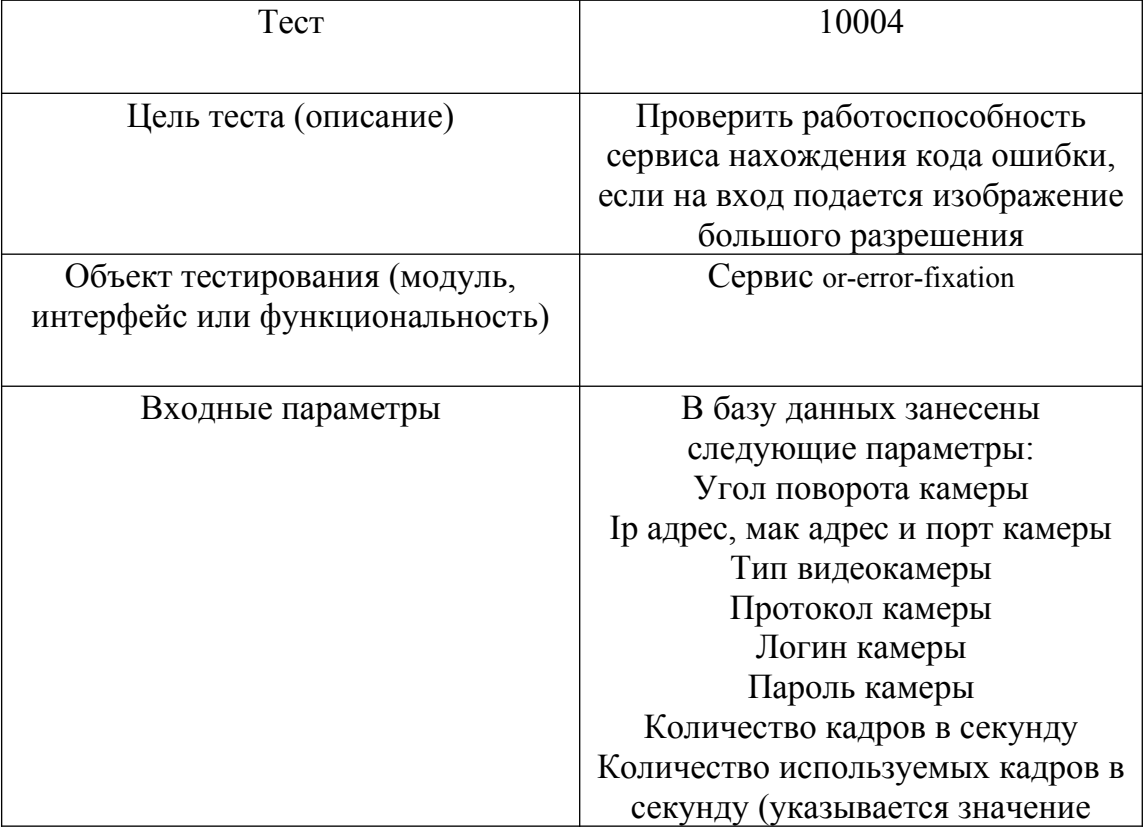

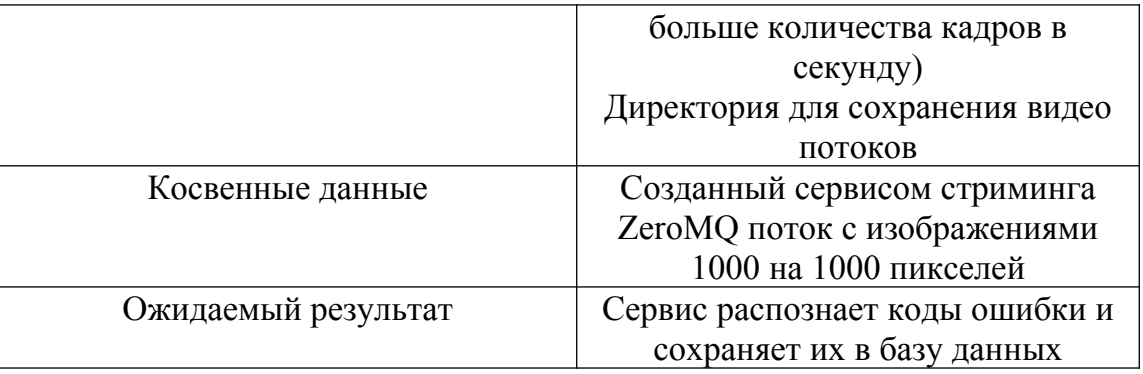

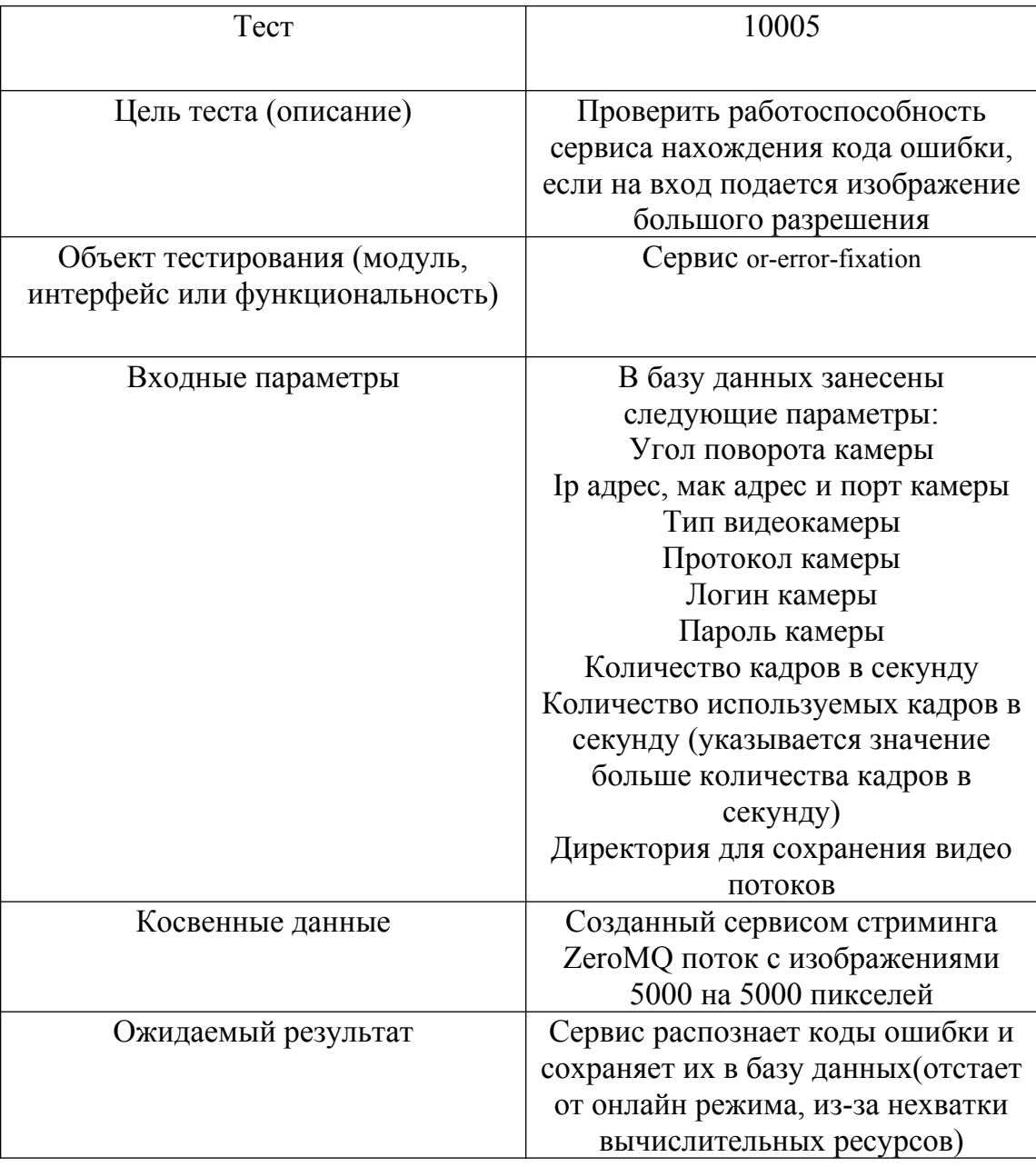

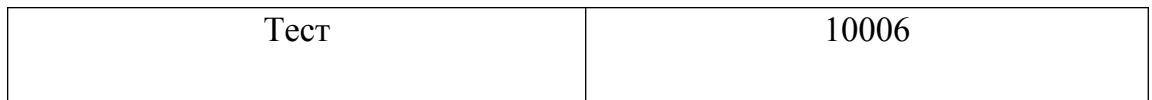

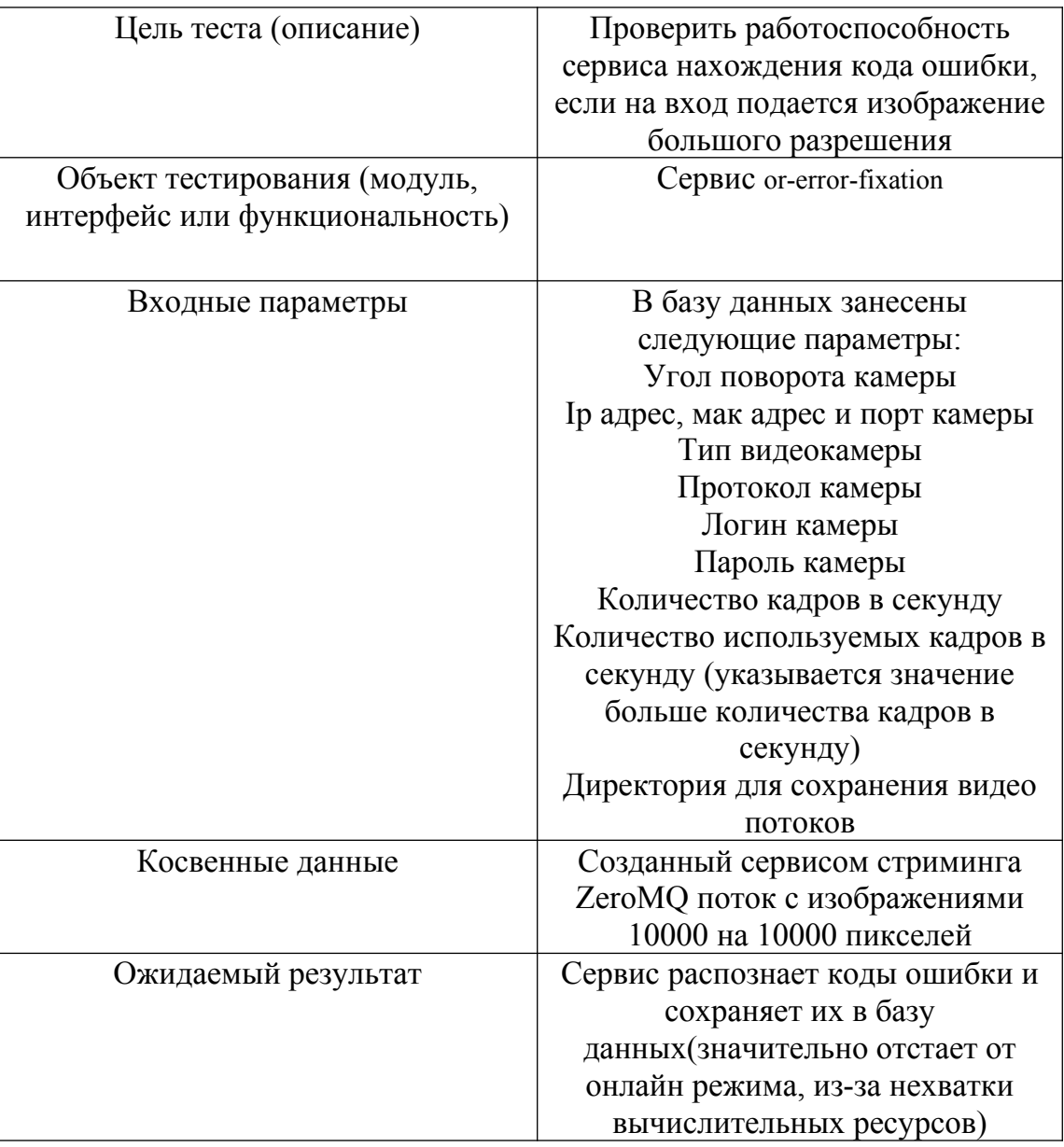

# 3. Журнал тестирования

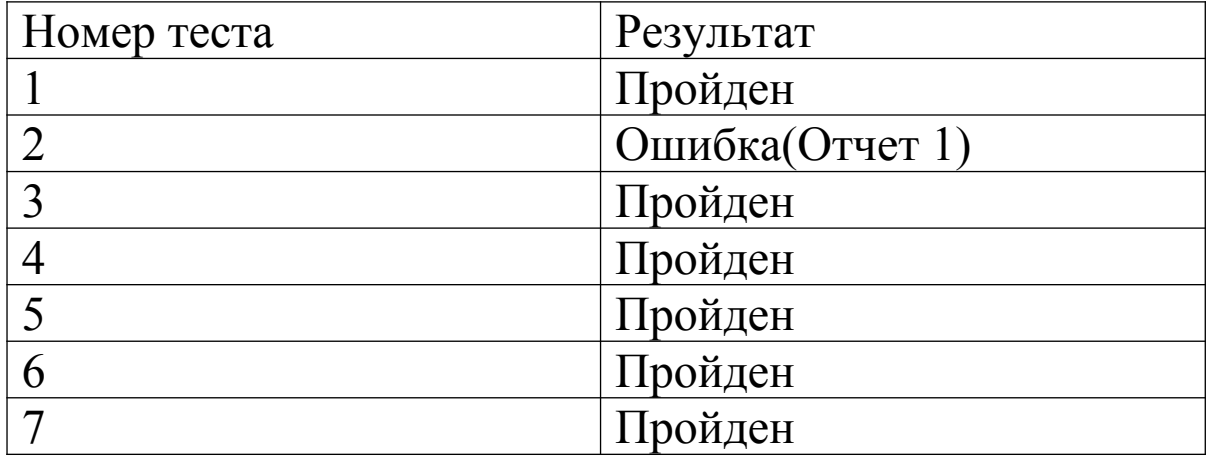

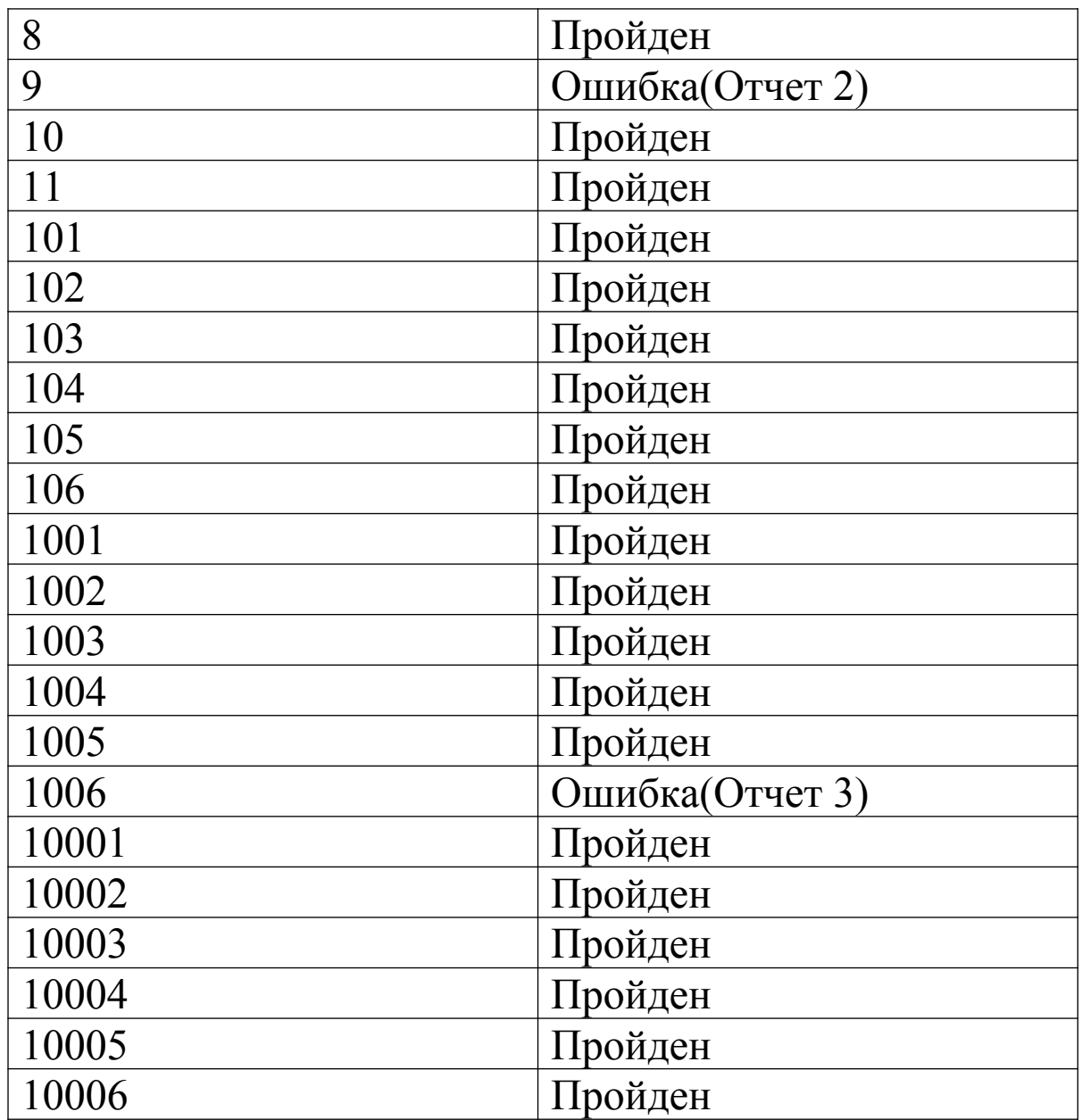

- 3.1. Покрытие кода тестами Всего строк кода – 890 Количество строк покрытыми тестами – 368 Тестовое покрытие – (368/890)\*100 = 41%
- 3.2 Пример тестов

```
import sys
sys.path.insert(0, '../liborvideoprocessing/connection/')
sys.path.insert(0, '../liborvideoprocessing/preparation/')
sys.path.insert(0, '../')
import selfdiagnosis
import pytest
import time
import cv2
import threading
import zmq
def test testDevice():
    status = selfdiagnosis.testDevice(\sqrt{ people-walking.mp4\sqrt{})
    assert status == True, "Поток создается и существует"
def test testDevice 2():
    status = selfdiagnosis.testDevice('1234.mp4')
    assert status == False, "Потока не существует"
```

```
def test arp scan():
```

```
macs, ips = scan.argv_score)assert type(macs) == list, "Функция должна возвращать список мак адресов"
\texttt{assert} type(ips) == list, "Функция должна возвращать список айпи адресов"
```

```
def test mac2ip():
```
 $ip = scan.mac2ip('de:da:2c:00:4d:00')$ assert ip == '192.168.1.182', "Функция должна возвращать верное айпи"

```
def test mac2ip 2():
```

```
ip = scan.mac2ip('de:da:2c:00:4d:0d')assert ip == 0, "Функция должна возвращать ноль в случае неверного айпи"
```

```
def test read():
    image = cv2.inread('./test.png')cap = cv2.VideoCapture('people-walking.mp4')
    tps = cap.get(cv2.cAP_PROP_FPS)<br>#stream.read('testfile.mp4', Cap, './', fps, 1, './', '234sdfgh', 'rtyuifgh4t', 'cam1', 4567)<br>#stream.read('testfile.mp4', Cap, './', fps, 1, './', '234sdfgh', 'rtyuifgh4t', 'cam1', 4567)<br>my
    #stream read
    my thread.start()
    context = zmq.Context()src = context.sockets(zmq.PULL)<br>tcpstring = "tcp://127.0.0.1:4567"
    tcpstring = "tcp://127<br>src.connect(tcpstring)
   msg = src.recv_pyobj()<br>frame = msg['frame']
    assert type(frame) == type(image), "Функция должна возвращать frame"
```

```
def test makeDir 2():shutil.rmtree('10', ignore errors=True)
    d = connect.makeDir('1', '0', 'cam1')assert os.path.isdir(d)
```
### 4. Отчет об ошибках

Отчет 1

Тест номер 2

Описание ошибки: нет проверки на наличия функции arp, поэтому сервис падает, а не завершается.

Ожидаемый результат: Требуется чтобы сервис уведомлял пользователя о не нахождении функции и корректно завершался

Отчет 2

Тест номер 9

Описание ошибки: нет проверки на то что передается изображение, поэтому сервис падает а не корректно завершается. Ожидаемый результат: Требуется чтобы сервис уведомлял пользователя о том что переданное не является изображением и корректно завершался сервис

### Отчет 3

Тест номер 1006

Описание ошибки: нет проверки на то, что пользователь указал одно из четырёх положений, поэтому сервис может найти угол и завершается с ошибкой.

Ожидаемый результат: Требуется уведомить пользователя о неверном введенном угле и корректно завершить программу.

### 5. Результаты

Данное тестирование показало, что код написан с учетом, что им будет пользоваться "умный пользователь" и не достаточно много проверок на входные данные и данные между внутренними функциями. Требуется устранить недостатки в ходе разработки сервисов.

### 6. Заключение

Во время тестирования приложения было выявлено три ошибки, представленных в отчётах об ошибках №1–3. Все найденных ошибок все являются критическими и должны быть исправлены. По результатам тестирования необходимо исправить найденные ошибки и повторно протестировать сервисы стриминга и нахождения ошибки.